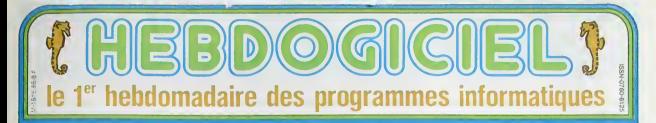

## **EPIDEMIE DE PESTE JAUNE: DEJA DES MILLIONS DE** MORTS

### SONT TOUS LA !

 $010$ la grove de la faim ou fore

Dildes 10, 13

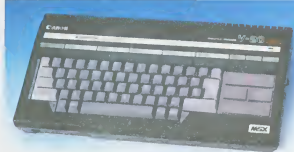

### MAMAN ! UN NOUVEL **ART MARTIAL !**

### LES JAUNES SE **BOUFFENT ENTRE EUX**

Suite page 5

10F

**POIL COMMODORE** Nous avons déculotté pour vous Commodore France ! l'une série de dossiers complets sur les différents ordinateurs

disponibles en France. Lire page 8.

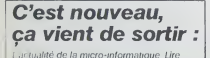

**Minitel,** Minimagouille !

Les pirates sont déjà sur Minitel avant même que la province soit équipée ! Lire page 9.

## Formation à l'assembleur

Vous l'avez voulu vous Lavez eu l'Formation à l'assembleur sous deux formes, celle du professeur et celle du bidouilleur pour tous les goûts l'un page 12

DES PROGRAMMES POUR VOTRE ORDINATEUR : APPLE II ET II E CANON X-07, CASIO FX 702-P. COMMODORE 64 ET VIC 20 HEWLETT PACKARD HP 41, ORIC 1 ET ATMOS, SHARP MZ ET PC SINCLAIR ZX 81 ET SPECTRUM. TANDY TRS 80. TEXAS TI-99/4A THOMSON T07, T07 70, ET M05.

## **KOTZ**

n un jeu que je qualmerals (modestement) o su-<br>iment génial. Vous allez voir, c'est... fabuleux.<br>iment. C'est formidable. Mais il nécéssite une<br>e extension fRK. Quel nied. J'en reviens pas.

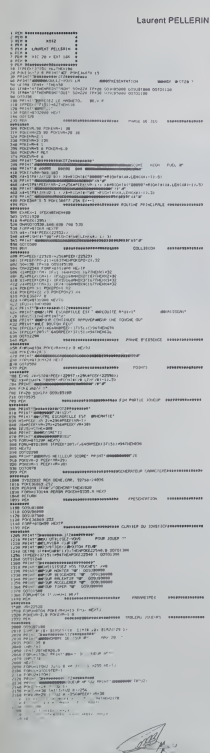

MODE D'EMPLOI: de ca fantastique programma mai l'attente de la fantastique programma mai l'attente par la grandie de la fantastique programma mai l'attente de la fantastique de la fantastique de la fantastique de la fanta

I N 2005) 3007<br>10 2005) 1338<br>10 12 0 13 31 31 41 51 71 14<br>178 - 001 524 60<br>188 1007 61 11 15 15 17 17 17 or assessed  $\sim$ .<br>Izverso o r i<br>Military<br>Military (1977)<br>Military (1987) PRODUCTIV<br>VENDERATOR<br>VENDERATOR<br>VENDERATOR<br>VENDERATOR<br>VENDERATOR<br>VENDERATOR 11<br>F-J400348<br>Extern (#D-11)<br>E36345 ( r<br>Passagnus<br>Perda (Kori **SHOW SHO** 6605-1-128 Kull  $\frac{\pi}{2} \rho$ STATE OF THE PERSON NAMED IN RH<br>147404733 - 베이스터 1<br>011\* 제동자기 : 0015738<br>011\* 제동자기 00707288 Igratuur encies and<br>Christian Communication (1993)<br>Christian Communication (1993)<br>Christian Communication (1993)<br>Christian Communication (1993)<br>Christian Communication (1993)<br>Christian Communication (1993)  $\begin{tabular}{|c|c|c|c|c|c|c|} \hline 0 & JBC \mbox{$\sim$} 1 & JBC \mbox{$\sim$} 1 & JBC \mbox{$\sim$} 1 & JBC \mbox{$\sim$} 1 & JBC \mbox{$\sim$} 1 & JBC \mbox{$\sim$} 1 & JBC \mbox{$\sim$} 1 & JBC \mbox{$\sim$} 1 & JBC \mbox{$\sim$} 1 & JBC \mbox{$\sim$} 1 & JBC \mbox{$\sim$} 1 & JBC \mbox{$\sim$} 1 & JBC \mbox{$\sim$} 1 & JBC \mbox{$\sim$} 1 & JBC \mbox{$\sim$}$  $\begin{array}{c} \hline \end{array}$ THE EXPLANSIVE. 135 "

**VIC 20** 

Fassembleur (pas mai non plus) et mits aviene che<br>plus supercoquenteurse les unes que les autres<br>Pour ceux que ont une unié de duragelles (la 1541)<br>Pour ceux que ont une unié de duragelles (la 1541)<br>deuxième, estéver le l

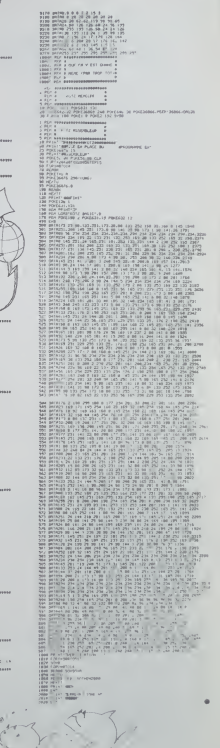

## **MILLE PATTES**

sand-paws" de Harbert George Wells. Le but du suit très exactament la trame du livre: empéchainelles pattes géants de manger toutes vos sala-

Laurent SALINAS 096<br>187480211047 LANGAGE MACHINE<br>82-082061022511 15206 | 196-1991-030212021207121.5 HC/TT<br>1826226.101 196516327.110<br>9 1-40 V-3 POVE27795.0 POVE2777.0 POVE2722.0<br>9 1-40 V-3 POVE27795.0 POVE2777.0 POVE2722.0 NG 1438 V43 PO/E27756.0<br>ISPJ8508<br>ARVISOR FOLLE PRINCIPALE<br>AR4USEC03<br>IFPEEKC25726348010ENIAD **TRS 80** .<br>18470. PENDU 11117. POSSERAT -.PEEK 29000--1.- AHKERUM -.<br>1 IFV-BTHOVIZGELSEPRINTSISA.- PLUS BUR-.V.-WAISSERUKK) -. FORI-170500 HE GOTOGO<br>PREMIOSOOJ " VOTRE SCORE - "PEEDX 29796 HPEEDX 29797 19256<br>PREMIOSOJ " "ENTER" POUR UNE AUTRE PARTIE " : ENPUTYO

**CAL ACHEVE** 

α 1986/94 ΔΡΟΚΤΟ -<br>1948/94 - ΑΝΙΣ ΠΑΤΑΣ ΠΟΡΤΟΥ (Α΄ ΟΨΟΝΙΚΩΣ 1117)<br>1941/023 - ΑΝΙΣ ΠΑΤΑΣ ΠΟΡΤΟΥ (Α΄ ΟΨΟΝΙΚΩΣ 1117)<br>1941/033 - ΑΝΤΚΕ ΖΟΟΜΕ ΑΦΣΙΚΩ, - Τ. ΑΡΑΣΟΧ 2079ΣΙ-ΗΦΩΚΙΣΟΥΡΑ ΝΑΣΗΣ ΡΑΣΙΟΝ.<br>1941/033888 - ΑΡΤΗΣ ΑΡΑΣΟΝΟΑ ΠΟ

02 FOREF1.01<br>10 FOREF1.01<br>10 Krig FOREF59, 3 FOREF51.00.50/00E1-50.253 FOREF51.253 IP1

1820-1907[1].225-1907[1-2.288 PDIC[1-2.238 K=0-H|=0<br>- 255-1907[1-1.225-1907[1-2.288 PDIC[1-2.238 K=0-H|=0<br>- 26522[038210-1025]<br>- 26522[038210-1025]<br>- 265-1907[1-1.0]<br>- 257-1907[1-1.0]<br>- 257-1907[1-1.0]

## **PROP'ETAGE**

e but du jeu est simple: nettover le plus v tout l'étage d'un immeuble, en évitant de se faire enfar-<br>mar dens une pièce par les courants d'air qui ouvrent et farment les portas. Le nom? Facile, c'est Prop'étage. Christophe COQUERFI

ébut du jeu, vous étes en heut à geuche de l'écren. Pour vous<br>cer, utilisez les quatre touches de dépiscement du curseur. Le<br>anime est compatible OFIIC1 ATMOS.

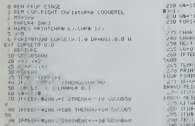

TOURIST L. DE SUIVE

OF REPORT ON THE LTD / FIRE CHE<br>IFINP-RHC-1-H10 - 4THCHC+1<br>CJRULIH (L O 14Haip) - C

isopre le programme<br>laper le programme<br>ranerigison des DATAs pouver lout de suite sur ceestrile (une entreur de<br>ranerigison des DATAs pouvrait étre fabile!)<br>rane FIUN 10 le programme en langage mechine se change of le

jeu commence<br>-Si le jou est international, faise aimplement RUM pour<br>Le programme est sonoiles Pour entendre les sons Le<br>de basnitier à sonoiles Pour du cordon megatée sur un

. 6878 | 36. 15. 116. 126. 254. 32. 46. 15. 35. 11<br>| 887842. 14. 116. 126. 254. 32. 46. 15. 35. 11<br>|- 10. 14. 116. 34. 148. 35. 54. 158. 159. 54. 1

0<br>1821 | 4.116.54.148.05.04.1997<br>181.05.54.200.40.04.42.116<br>190.58.19.116.05.05.70.05.96

. 1980. ILES<br>878: 421. 231. 240. 1981. ILES<br>1988: 421. 231. 246. 1981. ILES 125. 241. 232. 42. 1 2. 1 26. ILES 18. 9. 237. 231. ILE. 116. 117. 231. ILES

1772<br>1 de 2020 : 150 : 150 : 250 : 250 : 260 : 060 : 37 : 300 : 260 : 260 : 260 : 260 : 46<br>232 : 250 : 150 : 254 : 37 : 250 : 250 : 250 : 250 : 150 : 457 : 467 : 168 : 301 : 281 : 341 : 340 : 251 : 34<br>237 : 250 : 151 : 070

\* 8. 8. 9. 8<br>| 8. 8. 9. 8<br>| 8. 8. 90. 42. 12. 116. 35. 35. 34. 12. 116. 78. 35. 78. 197. 225. 34. 14. 116. 34

82.116<br>0.34.186.116<br>1.0.0 126.37.254.61.40.249.0.62

.0.0<br>0878 59:132:116:08:36:132:116:254:3.40 4-155:10:11:0.0.0.2.0.59:132-116<br>0878 0.0.0.0.000 0<br>0 0878 0.0.0.0.00:110.00:00 ×

ORIC<sub>1</sub> **ATMOS** 

-<br>- 0 10 70 10 10 - 0 70<br>- 0 40 50 70 50

(H-B<br>SETA D I LENGOLO I<br>HTTH IDU-B I LENGO V I

- 5년에 18:11<br>- 5108 1대(1961 18:10:10:40:20:10:30:10)<br>0:20:10:10:20:10:40:20:20:40:60:20<br>- 3198 [10] 10:00:00:40:20:30:70:20

CURSETA @.1 19740.C 1 VALSE<br>FRATE PRODUCTION<br>FORDATO PRODUCTION<br>CORPORATION<br>MENT MENT<br>FORDA PRODUCTION<br>FORDA PRODUCTION<br>FRAT MENT<br>FRAT MENT<br>FRAT MENT<br>FRAT MENT HE>11<br>FORT=206601623560\* POLE1 = 1.0011<br>CORRET - 138- - FILL0-1 | 1.0016114<br>-

is kilomet (Kanadi et Lombo)<br>1986 - Ali III (Kanadi et Lombo)<br>1986 - Ali (Kanadi etti et Lombo)

 $1 - 16$ 

O REFINATIONS SOLE PONSIBLE

Tekthin<br>US 11/10/10/17/19 **GONNEY LINE** 

**EDITC** 

Dans  $60180$ compin

Gererd CECCALD:

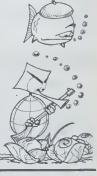

CHPS THAN<br>STOCKHEME - LIFE CLICK (POSP) | .<br>Naskiĝoj de la kaj la la kaj la la

THALK 'T TOOR ALOOKE

**OF ALTOSH** 

**STO ARTIGA** 

a<br>| There is prices<br>| Falle in the Federal - Lin<br>| Line is a camera 0.0

.<br>560 RETURN<br>AND TEPOINT SOVIL //\*\*\* -**610 RETURN**<br>658 REPORTED NOTES

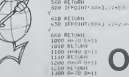

## **DUEL**

Vous voici revenu au temps des cowboys. Votre adver-<br>seire (l'ordinateur): vient de vous provoquer. Seule la<br>mort de l'un de vous deux peut effacer cet effront. Olivier GRUNDER Pour moder A Pour despende Z. Voie disposez de six cartouches<br>et voie devez toucher quatre lide voire adversare pour le tuer. A cheque bénauxe que voie leftigue, voie rechargez voite révolues<br>Pour gagner la partie, à faul

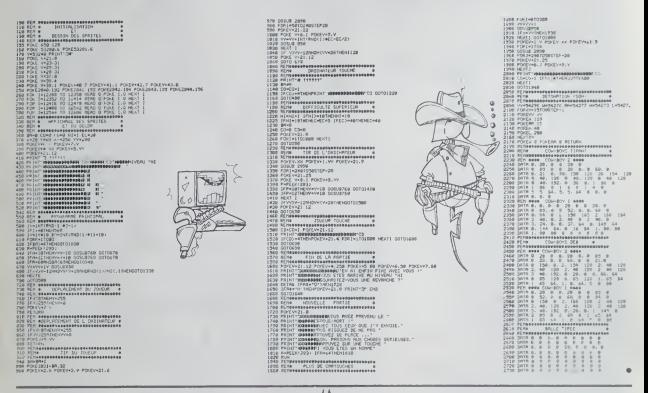

## **TELEPHONE**

Ce programme vous donne le prix d'une communes-<br>tion féléphonque, suvant le règlementation française<br>en vigueur, queique soit le jour et l'heure auxquele<br>vous voulez téléphoner. Il fait les calculs malgré les<br>changements d ssite une extension 16K

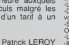

Most d'emploi DEF A<br>La distintació de ENTER)<br>La distintació de ENTER)<br>La distintació de ENTER)<br>Charles des la distintació de la PTT, poposibleurs) se trouve<br>Sa reconsidental (répondre ON)<br>Chi von de semistre, la sample de

O.N)<br>-L'houre a lequelle vous téléphonez (tare ENTER)<br>-Il vous donne le tant que vous allez payer ou éventuellement

changement imminent de tief<br>-T vous demands si vous voulez être limité en temps ou finan<br>meet (répondre ON)<br>-T suffit entin d'appuyer sur "ERPACE" dès que votre correspo<br>-Bostoche et d'appuyer sur "ERTER" dés que le commun

**PC 1500** 

**COMMODORE** 

64

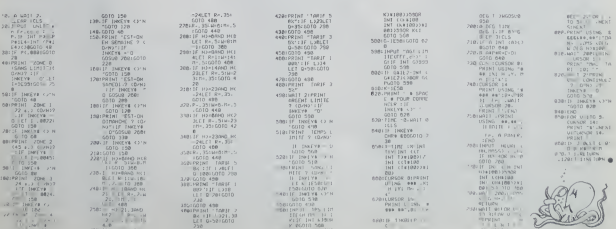

## **DEFENSEUR CANON X07 \*;**

Votre mission est de détruire la base ennemie. Ce jeu Mose d'exploit letteur - gaoche, -- droite, burre de<br>dont le graphisme est remarquable, fera de vous un Pour le premur tetreux -- gaoche, -- droite, burre de<br>attequent

-<br>| EXEMPLE ENSELRAND OUT AREANCH IX-07 EN EN<br>| FERENT IS AND DE ASGUEL/RUTE RANAFORES ENN<br>| DLS DP-RHOLO]|| ECONSOLE . . . 0, 0 I DEF INTA-Y IG

2018/08/08 - 0 = 10<br>10 | 10:15 | 10:15 | 10:16 | 10:16 | 10:16 | 10:16 | 10:16 | 10:16 | 10:16 | 10:16 | 10:16<br>| 1,0:16 | 1,0:16 | 10:16 | 10:16 | 10:16 | 10:16 | 10:16 | 10:16 | 10:16 | 10:16 | 10:16 | 10:16 | 10:16 | 10:

0054867

LOCATEXO, 3 (PRINT) : 1/8EEP13, 5 INEXT (60

58 A-R-210050855

 $\begin{array}{ll} & \texttt{CE} & \texttt{R} & \texttt{P1} & \texttt{P2} & \texttt{GCE} \\ \texttt{CE} & \texttt{R} & \texttt{R} & \texttt{P2} & \texttt{P3} & \texttt{P4} & \texttt{P5} & \texttt{P5} & \texttt{P6} \\ \texttt{CE} & \texttt{L} & \texttt{C} & \texttt{R} & \texttt{R} & \texttt{R} & \texttt{P6} & \texttt{P7} & \texttt{P8} & \texttt{P8} & \texttt{P8} & \texttt{P8} & \texttt{P8} \\ \texttt{S} &$ 

88 FODULED'2: WAINLONGE(124)\*<br>#(125): , , , : CHemit (123)<br>\*\* FOTULED'3: x = MINIF (121)

GOSUER:

02 103<br>02 103<br>02 103<br>03 103

 $[0.001690] \begin{tabular}{ll} 0.001699 & \text{Fult.} & \text{RIR} \\ 0.001690 & \text{Fill.} & \text{Fill.} \\ \text{LICATEB}, 1.09418 & \text{Fill.} & \text{Fill.} \\ \text{LICATEB}, 2.09418 & \text{Fill.} & \text{Fill.} \\ \text{LICATEB}, 2.09418 & \text{Fill.} & \text{Fill.} \\ \text{LICATEB}, 2.09418 & \text{Fill.} & \text{Fill.} \\ \text{LICATEB}, 2.09418 & \text$ 

GOSLIDO7 - GOTORS<br>FORCE = 1 TO3 + GEEPOF , 4 - SEEPOF #3, 4 + SEEPOF<br>:4 + SEEPOF #5, 4 + HENT + CLS FORD **BB SETURN** 

 $\frac{6}{56}$ 

8 871581 := 131 :× C=3 :x (C=2 ) :== 1 :50:0 ::00 := 00<br>8 := 1 := 131 :× C=3 := 12 :== 12 :== 12 :== 150:0 ::00 := 00<br>8 ::1 := 12 := 12 := 12 := 13 :== 12 :== 12 :== 150 :== 150 :== 150<br>8 ::1 := 12 := 12 := 12 := 13 :== 12

32 FORMD-66TO115HFORTD-8TO2-JFPOINT(XD)

03 NEWPRESET(XD, YOIELSEPSET(XD, YO)<br>03 NEXTYD, XOILOGATE12, 1:PRINTH11<br>94 FORO1065T0116:FORYD=15TO23:IFPOINT(XD

TOSTHERPRESET(XO, TOJELSEPSET(XO, TOJ<br>25 HEXITO, XO-LINE(63, 313-(119, 313)<br>66 JENI-1 THEMEETLINE(XESIERE)<br>189 JEN-1-THEMEREL SEX-JENT(ANO(1)3(9) Y-1

199 150-17:http://edu/LSExe.hvi<br>HTCRHOLL3A5<br>185 8:181(8HVI)(1315)<br>185 15:181(8HVI)(1315)<br>118 15:181(2-116):19231HEN158<br>128 LOD/TEXE, 75:1981HT" 11<br>138 XE-XIYE-T

138 28:57:11-1<br>158 10:04:12:57:12:199:1510:04:113<br>168 17:1516:23-8-21:10:15:52:51280<br>185 8:6-12:16:12:25:11:11:48:52:51280<br>180:81:15:51:10:51:10:51:53:15:11<br>180:81:10:11:05:10:51:15:11

209 PCKE2, 2<br>200 IFRE-INVIDENSIBLE<br>200 IFRE-INVIDENSIBLE<br>200 IFRE-INVIDENSIBLE

SEPERKER1+2THEHOU+XV-1:LOCATEXV+1.3

238 JFPEEK(23+31HFH8U+XU+1dL0EATEXX-1-31 **REINT - ISLAND PRODUCTS (R. 1974)**<br>200 | ENGON CARLINA (R. 1974)<br>200 | ENGON PRODUCTS (R. 1975)<br>200 | ENGON PRODUCTS (R. 1975)<br>300 | PHOTOLOG | FIRM (R. 1981)<br>310 | PHOTOLOG | FIRM (R. 1975)<br>310 | PEDERAT (R. 1975)<br>311 |

THE CONTRACT AND CONTRACT TENNINGS<br>THE CONTRACT OF PRINT<br>THE PER CETTER STREET<br>ABB CONTRACT PRINTCHRESS,

**ME UDIN'(C2)** 40/2"HEMA281.5136<br>518 IFIN'(C2) 40/2"HEMA281.51366<br>418 BEEF36:112 0" (E46)13<br>418 BEEF36:1 UME (G4,001-104,10)<br>TIDA-PRESE (CM,BS) HEM<br>455 DOTS100<br>TAR DOTS100 . . 3<br>. (2x. 30) . (2985-2

-1,131,11:NEXT<br>18510 - VI-VI-1 : 1FVT-0THEN-ROBBELSE9000<br>20000 - CLS H.OGATES, 0-PRINT-0TTAULOUS- "LOCAT<br>62,1:PRINT"CU-0-5" :LOCATES,2:PRINT-ENHET

20203 FORM-1T02010EEPHR2.110EEPHR6.1101E

PHAS, 1 (OCEPHATS, 1 (DEEPHATS), 1 (HERT)<br>20085 CLS (LOCATE2), 1 (PRENT PRET?" (FORN-2)<br>TO48 (BEEPHAZ, 1 (DEEPHA4), 1 (NEXT)

TUNKIS 2.5 INSTITUS IN BRANCO I I RZENIA<br>2008 D. FORKNI-BTOGH I PATRAVO DI POZITO<br>2008 D. FORKNI-BTOGH I PANI-KOTHERCOGO I<br>20020 - FORYN-I TOS ILOCATERN, YN IPRI INTOHRACZ

2002) LINE(0,0)-(0,3)-LINE(0,3)-(33,3):L<br>2002) HEXENEXT<br>2002) LINE(0,0)-(0,3)-LINE(0,3)-(33,3):L

|HE-(153,8)<br>|20030 001020823<br>|20030 001020823<br>|2013||HE-(101020823)|<br>|2013||FERTH-||10211.0041EX9.7HIPR||HTCH0E(2<br>|2003||FERTH-||10211.0041EX9.7HIPR||HTCH0E<br>|2003||LOCATEXG+||3IPR||HTCH0E(235)|

2005 0050098<br>2005 0050098<br>2006 FORN-1TO18 (BEEPING), 1-BEEPING, 2-REE<br>PNA18, 4-BEEPINK15, 2-BEEP20, 2-NEXT

20105 / EROINTER SUIDEROINTEL YULORROINTE

20100 ||FROINTER, TOJUGOUINTEI, TOJUGOUINT<br>2, YUJTHEN20401<br>20100 ||PSEECAU, YUJTPSETCXX, TV-13 ||PSETCXX

20130 2×51 (107 (107 )<br>20131 PDKE2, 2<br>20131 PT=1:2 (2)-STM[WIT=1T+1 (1517 ) 121H(H<br>2000 11:5 (1525 1117 , 0) PSE (171, 13 (601020200<br>20133 PT=11 - 11 (1517 (4010411170)<br>20134 PSE31 (1717 1, 0) PME55 (111-1, 13) PME5<br>2014 P

28148 PRESET (XV, TV) : PRESET (XV, TV-1) : PRES

 $\begin{small} &\mathbf{0}&\mathbf{0}&\mathbf{$ 

2005) BEEPS, 3<br>2005) BEEPS, 3

28138 2=5110(18)<br>28138 IFP01NT(XU+3, YU)THEN2H4B3<br>1, YU) "PSET(XU+2, YU)

ETENHI PRESETENTI PRESETENTI 28158 MEXT

IBEEPN#15.4 INEXT IGOTO 40000 20228 IFSCREEN INTENDABLE 235/NOUT+LL)

ELTINERT 20248 BEEP33, I (LOCATE12, 3) PRINTSC, (G0T02)

 $R4(238)$ 

231HEN28400<br>20223 |FPD|HI(XV,VY+LL-1]INENSC-SC+2

SESSE LORE WALLOCATED AND LES AND ET 3 Lbs

HER BEEP2, IS ILOCATE INTOXI-63, 3 IPRINTO

28481 FORM+1T02:FOR11+BTDBSTEP2:CIRCLE(X

2010) FORM-JIDZO-DEJI-BIDD-JEFZICIRCEN<br>-<br>20102 FORM-JIDZO-DEEM-S.2-BEEM-K2.21BEE

PH, 1 - REEPINS, 2 INEXT<br>28483 UJ-UJ-1 (1FUJ-81HEN40008ELSÉTU=7U-2<br>100T028484

48140 GOSO40300<br>48288 FBC13 Us vetry Incapa the nail

R#(245) |<br>R#(245) |<br>48858 | FORM-BTO1888 INEXT

 $\begin{array}{l} (2\pi i\, \partial M, \, 2\pi \, M), \\ (2\pi i\, (2\pi - 4) \, \partial M, \, 2\pi i\, (2\pi - 4) \, \partial M) = -\, 0 \, \partial M, \, 0 \, \partial M \, . \end{array}$ 

 $\begin{array}{ll} \begin{array}{ll} \text{GPE} & \text{MSE} & \text{MSE} \\ \text{MSE} & \text{MSE} & \text{MSE} \\ \text{MSE} & \text{MSE} & \text{MSE} \\ \text{MSE} & \text{MSE} & \text{MSE} \\ \text{MSE} & \text{MSE} & \text{MSE} \\ \text{MSE} & \text{MSE} & \text{MSE} \\ \text{MSE} & \text{MSE} & \text{MSE} \\ \text{MSE} & \text{MSE} & \text{MSE} \\ \text{MSE} & \text{MSE} & \text{MSE} \\ \text{MSE} & \text{MSE} & \text{$ 

38885 FONT#(135)+14HOB.6H28.6HOB.6H82.6

58882 FONT#E1323+16HFRL6HFFL6HFFL6HFLL6 FF, LHFF, LHFF, LHFF , LHFR, LHKB, LHSB, LHBB, LH

00000 FUNITIES - CONVERTING 202 250 25<br>8,225,1821<br>50818 FONTECIAZI- EMBB, EMTO, EMBB, EMTO, LL

0,248,8'<br>50812 FONT#1144 - 6-08.6-FC.6-04.6-54.6.

32814 FONT401481-16HBB/6-0216-04-6-04-6 94, LH94, LH34, LHB4 84, 1899, 1994, 1994<br>50015 FONTaCl47'+=252.252.236.228.228.32 00030 PONTR(148) - EMBR, 6-30, 6-24, 6-24, 6<br>58818 FONTR(148) - EMBR, 6-30, 6-24, 6-24, 6

50017 FONT#(142 - 56,26,55 245,248 248 )<br>40.0"

SEE18 FONT#11583+16HBE.AHFC &HB4.&HB4.&H

184,180,183

ENDS LIMITS, LYNG, LYNG, LA

**THE THE TABLE AND A** 

**ALONE FORM PORT ENDS AT** 

.<br>In the store state state is

and summer today such a

14104.0001.3000.6000.6

- 6120, LH42, LH88, LH80, LL

**ENC. LHOK, LHOK, LHOK, L** 

DEC. MBL INSC. DISC. 4 20211 | 12011 | 1202<br>| 1203 | 1203 | 1203 | 1203 | 1204 | 1205 | 1206 | 1206 |<br>| 1204 | 1205 | 1206 | 1205 | 1205 | 1206 | 1206 | 1206 |

THITC, SHAC, SHOP, SHAC, SI

LHED, LHOD, LHOD, LHED, L

LHD, LHDD, GHP4, LH44, LHC **MOBILEMENT LEFELS** THE SHOULD INC., SHELF

**LUCC, LUCK, LUCK, LUCK** 

2003) - PONTECZON - RHOFAHH LENNER DYSKY<br>5833 - CONTECZON - RHÖFA GREPA (DIDEA, RHÖFA)<br>64. RHÖFA (RHÖFA) - RHÖFA GREPA (DIDEA, RHÖFA)<br>5833 - FORTECZON - RHÖÖ, RHÖÖ, RHÖFA RHÖÖ, RHÖ

30034 FORT4(232) = 4HB, SHFC, SHB4, S

04.1804.1884.1884\*\*<br>58819.FONT#L1513+ 252-252-252-252

20051 FUNTRISS): NHBIN-FC,NHBF.K

8, 6500, 6508, 6500<br>58823, FORTACTS 214, 6550, 6550, 6550

20024 FONT8112021 MM2616420144014<br>30024 FONT8115021 MM2616420144014<br>8.6904 FONT8115021 MM2616420144014

39828 FDHT40152 - 8.124.68.125 4,112<br>50021 FCNT#(153)-

20070 70719011227 6700,6729,6720,6772<br>30,6820,6722,6720<br>30011 FDV7601431-1248,248,248,148,248

36612 FDRF811451 STORES<br>50.18490.12000.12007<br>50013 FONT111451 240.224.224.22

20, LH20, LH20, LH20<br>52205 FONT4(135) = LH30, LH20, LH30<br>0.1H20, LH20, LH20

**PERIOD AND AUDIT FUNCTION** 

**SAT ANER LEATH LIGHTS IR LOW IN** 0.6480, 14484, 64881<br>0.64880, 14484, 64881<br>58883 70414(1333)-16480, 6449, 6458, 6488, 64

8,6/22,6/28,6/25<br>58881 FONT4(131):<br>88,6/82,6/88,6/28<br>5882 FONT4(132):

88. LHBB, LH20, LHB2 5888+ FDYT4(134)+" &+08, 6+08, 6+08, 6+88, 6<br>8, 6+88, 6+88, 6+88

**BA LEMAL ENGALISON** 18889 FONT#C1413n1252.252.252 252 245 246 14

20, U/28, 61/28, 61/28

58825 FONTACIS3):<br>58825 FONTACIS3):

09, 6809, 677 (224)<br>58828 FENT4(224)<br>84, 6884, 6104, 680

58822 FONT#(225)+

94, LHS4, LHC . LHDD

84,6184,6148,6128

04. LHO4, LHO4, LHO6<br>50030 FONT4(228)

081 FHS6' FHS6' FH66<br>20022 - CM14(52) }<br>20022 - CM14(52) }<br>20021 - CM14 (526)

38834 FONT#(232)<br>4,4H04,4H98,4H78<br>58835 FONT#(233)

08, 1HSR, 1HSR, 1HSR<br>58836 FCNT4(235)<br>8C, 1HS4, 1HT4, 1HTC<br>58848 FCNT4(235)=

SPRAZ FORFACOS<br>04. MINC. MIO4. MI

60.0494.0494.04 08, 1904, 1904, 1910<br>
5004 / 1904, 1905, 1906<br>
7. 1905, 1905, 1905, 1906<br>
7. 1905, 1905, 1906<br>
7. 1906, 1906, 1906, 1906<br>
7006, 1906, 1906, 1906<br>
7. 1906, 1906, 1906, 1910<br>
7. 1906, 1906, 1906, 1910

 $\begin{array}{ll} 2000 & 1000 & 0.000 \\ -0.000 & 0.000 & 0.000 \\ -0.000 & 0.000 & 0.000 \\ -0.000 & 0.000 & 0.000 \\ 0.000 & 0.000 & 0.000 \\ 0.000 & 0.000 & 0.000 \\ \end{array}$ 

58811 FC<br>0,240,8

Guillaume FOREST ERRATUM SUR CANON XOT page 6

18,1 11:0009184,3:0009180,3:0009185,3<br>5821 (403)

0821 NEXT 212 PRINT-PRETY-IFOR11-201030<br>1020 LOCATE3, 21PRINT-PRETY-IFOR11-012<br>5031 LOCATE3, 21PRINT-RTRING4(5): 13<br>5032 JUNNOS(KE-XE): [FNU-KEDPXU-XETHEMS03<br>5032 JUNNOS(KE-XE): [FNU-KEDPXU-XETHEMS03

SESSIONS

SROSSESEING<br>SROS FORM3-20100STEP-1:PRESETCMV, M32 INCX

1<br>
5100 : FXU+NETNEHS200EL6E5300<br>|5200 LOIMTEXE, YE (PRINTOIRH(130) : BEEP0, 8<br>|5205 LOIMTEXE, YE (PRINTOIRH)<br>|5210 : KE+10-(01+05) +51 (F00+15)<br>|5210 : KE+10-(01+05) +51 (F00+15) ||F00+15

5211 SC-SC-BAILOCATE12, 3:PRINTSC / GOTOSE

S300 ... OCATEKE, LE IPRINTENRACI383; 8EEPR. 6

PR<br>2020 01:8:0:0:12=1+1 NHHH : KE-3:XE-2:1FW

STHENDRED<br>8188 LOCATE2:1:PRINT"WHELE":LOCATE5;2:PP

MARTINI<br>Martini<br>AS TO-INTERNO(1)\*EH+21):OT=INTERNOEI}3

(#+23)+1<br>6110 FOR11=30T040:0EEP11+4,2:0EEP11,2:0E

EP11-4,2 INEXT<br>EP11-4,2 INEXT<br>8128 FORIT-1TO3-LOCATER, IJ :PRINTSTRING\$1

018 | 1977 | 1982<br>| 1977 | 1982<br>| 1978 | 1978 | 1982<br>| 1982 | 1978 | 1982<br>| 1982 | 1982<br>| 1983 | 1983 | 1983 | 1983 | 1984 | 1984 | 1984 | 1984<br>| 1983 | 1983 | 1984 | 1984 | 1984 | 1984 | 1984 | 1984 | 1984 | 1984 | 1984 |

0388 9070102

**GSSA GS2147** 

INEX

9820 CLS:P#E13-1 ATTENTION

1201 PAT214 **RAULTA ELL FISHT** 

9828 FORG-1T022-LOCATER, 1 IPRINTRIDACPACI

),0,193;4,00ATE0,2:PRINTHIOX(P+(2),0,10)<br>982: dEEPS42,1-BEEPS44,1:NEXT<br>9830 LOCATE2,1:PRINT-PRET ?":F0R6-201048

9839 LOCATES | 1991M) - PRES 27 - FORS-201048<br>|19868 C. S. HOCATES, STRENGER<br>|19868 C. S. HOCATES, STRENGER<br>|19868 C. S. HOCATES, STRENGER<br>|1982 LETHT(CHATES)||19788146||10112<br>|1983 LETHT(CHATES)||1978814115814115814116118

18852 1FINISLE 23-2012 12:35<br>18852 1FINISLE 23-21-00-12055<br>18852 1FINISLE 23-1:522 14:5455<br>18853 LOCATECLA/83, 3:PRINTCHERIC2363 | MEX

10054 LOCATE (LAVO), 3 IPRINTCHR#(235); INEX

J8859 LOCATE(LAvB), 3:PRINTCHR#C2323 | ILOC **INSTRUCTION CONTROL** ATECLAVOJ, 2

18892 001018808<br>18892 001018808<br>18808 FORLA-810115-IFLA-0008LAVI14THENI88

18878 YLA-INT(RNDE1)#151:LINE(LA, 81-ELA

ILA) INDIT<br>ILA) INDIT<br>IBBBB YLA=INT(RNO) I 1411) ILINE(LA, B)-(LA -NEXT<br>19865 FORLA-114T0119 IL INETLA, 311- (CA, 16)<br>19EXT -HEXT<br>10086 FORLA-11270119:LINE(LA,103-(LA,11) :Resa FORXU-BTO116 /PSETCXU, 133 =PSETCXU, 1

| 0096 | FFIENCI) + 5THE NIMZWH<br>| 0027 PRESETCIOJ | 12] + PRESETCIOJ | 3] + PRESET<br>| 10+ | 13] + PRESETCIO+ 2, | 3) + NICKT

18898 001228888<br>19188 1FXxx>112THENLT-7ELSELT-3<br>18188 1FXxx>112THENLT-7ELSELT-3<br>18182 8EEF22,1:LINE(XV,12)-CNX+ET,121<br>18185 FORT-XVTCXXV+LT-PHESEILT,143.PRESET<br>(T,131 PRESETCT,122)-RENT<br>10118 IFXXXE12THERMEXT 18898 001028888

1918 | FAKELIZHERANSK<br>1929 | FSCREDLINTCKV-53, 31=232THERREEP<br>2-1 LINE (MU, 133-(KV), 135-232THERREEP<br>1928 | FKU) | 21-16-601019108<br>1928 | FKUD | 21-16-601019108<br>1928 | FKUDI-14-1023-PRESE | INV-ET1-HERRE<br>1928 | FKUDI-14-1

.<br>1824 | JFPOJNT(XV,24)THENSC - 18878EEPSE  $\begin{array}{l} \textbf{1.5} & \textbf{1.5} \\ \textbf{1.5} & \textbf{1.5} \\ \textbf{1.5} & \textbf{1.5} \\ \textbf{1.5} & \textbf{1.5} \\ \textbf{1.5} & \textbf{1.5} \\ \textbf{1.5} & \textbf{1.5} \\ \textbf{1.5} & \textbf{1.5} \\ \textbf{1.5} & \textbf{1.5} \\ \textbf{1.5} & \textbf{1.5} \\ \textbf{1.5} & \textbf{1.5} \\ \textbf{1.5} & \textbf{1.5} \\ \textbf{1.5} & \textbf{1.$ 

(\*) NEXT<br>19590 BEERR-15-FORTL-ATOBSTERR-CIECLE(X)

2):PSET(XU+1,13):PSET(XU+2,13)<br>18891 1FP01NT(XV+3,13)1PENTRORR<br>18892 1FP01NT(XV+1,12)1NENTRORR

| 0090 ||FRIK(2)-51HEN||0700<br>| 10091 || POKEZ,2<br>| 10091 || POKEZ,2<br>| 0090 || FRIK(2)-51HEN||0700<br>|| 0090 || FRIK(2)-51HEN||0700

## **PENGO**

PENGO, le petit pingouin bien connu, a cette fois-ci,<br>effaire à des ours polaires. Pour se défendre, Pengo<br>dispose d'un harpon et les boriss qu'il rencontre sur<br>son chemin lui donnent des vitamines.<br>Mode d'emploi dans le p

## J.Francis MARTIN

 $\circ$ .

 $\epsilon$ 

īę. ШĖ ă.

COLARYST .<br>Izipermir<br>Inticala **Its**rstid  $100,00011$ 

**STRENCH** 1:10)<br>- IHEN PL<br>C4L2051\*<br>M.10)GR#<br>ATED.4:P

.<br>10001PL DOLOR21P

T2F-3100<br>TMZN3280 skis, oci

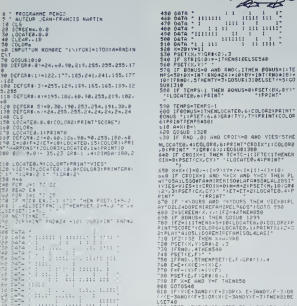

- ?\*)<br>ILIO AR-1MPUTR'I) (CLS) IFAR-'D'THEMIL20EL<br>GERCTION **SCRIBBE SERVICES (REFERENCES)**<br>1138 Coloro, ALOCATIS, applyment primer<br>1138 Palmipelminer, applyment primer<br>1138 Palmipelminer, actor character<br>1176 Palmireous etc. corrent pellite<br>1178 Palmireous etc. sur la barrage-1100 Friday (1982)<br>1975 - Maria Maria de Carlos de Barrosse, dec<br>1976 - Carlos de Carlos de Carlos de Carlos (1982)<br>1976 - Carlos de Carlos de Carlos de Carlos<br>1986 - Carlos de Carlos de Carlos de Carlos (1982)<br>1986 - Carl 

## TO<sub>7</sub>

sgore filolitilitäriteitimiel  $\mathcal{P}_{\mathbf{F}}^{\mathbf{m}}$ margid

**FX 702 P** 

 $\bullet$ 

## **CASIOTOROUTE**

rremettez-moi de vous présenter le dernier cri de l'au-<br>tomobile (japonaise bien sûr II), la CASIO FX 702T (T<br>comme Turbo).

## Patrice LAZAREFF

contact in tableau de

à 220).<br>Acceleration: touche 6<br>Déceleration: touche 2

Antil lacking 5 pays and 20 cover utiliser cells is<br>color as the state of the state of the state of the state<br>state of the state of the state of the state of pays and<br> $\sim$  10 color and 20 cover along the state of pays<br>and

aron de la fouta plast etes, e) son ( ou ) qui indiquent le pro-<br>Virge (dott ou gaucho).<br>19 F annonce les faux: "R'ouge : smittez-vous. "O'tenge mi<br>54E. "Virti plastez.<br>54E. "Virti plastez.<br>40 F - il vous faut doubler un a

drolle et stoppez).<br>f) X Cerrefour: règle de prionté à droite. Si un < aponrai

yous.<br>
90 Y. wous allez croiser un autre véhicule. Restez à droite.<br>
6) Y. vous avez croiser un autre véhicule. Restez à droite.<br>Bonne route!

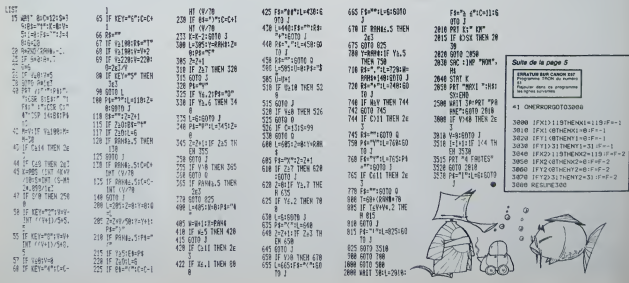

## **MUSHROOM**

nverez-vous à cuenn en 10 secundes, tout en evi-<br>nt le monstre qui vous poursuit, au moins 10 champi-<br>ons ? Arnverez-vous à figurer parmis les 5 meiteurs

sr<br>le saurez en jouant à Mushroom.<br>pde d'emploi est dans le programme.

### $-$  CFL LADE

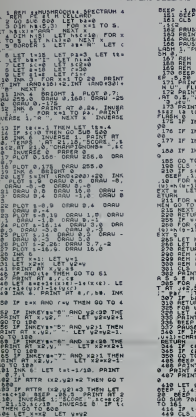

 $180$  ( $150$ ,  $100$ ,  $161$ ,  $151$ ,  $165$ 

 $\frac{6516}{16187}$   $\frac{62610}{817}$   $\frac{3}{10}$ ,  $\frac{3}{10}$  -scone s \*\*\*\*\*\*\* BEEP .1,-10 BE AT 0.10, FLASH 1, H E RT 4,5, 1 sawyapatén AT 21.0. FLASH 1, Pre EFYSATS" THEN GO TO SE EYBITP" THEN GO SUG B EYB-"3" THEN GO TO 10 EVELY" THEN GO TO 18  $2708$  IF S(2) h(4) 7 v<br>e Then LET in (5) x3 (2)<br>"LET in Ellis his [0 – 1) | N  $(4) + 5 = 5$ IN<br>| 6 8 8 8 6 6 6 6 6 6 6 6 6<br>| 6 6 1 6 6 6 6 6 6 7 6 6 6<br>| 6 8 8 6 6 6 6 6 6 6 6 6 AT 1/7, FLASH 1, OL<br>-2 TO 18 STEP 2: PRIM<br>-2 TO 18 STEP 2: PRIM<br>AI THEN 60 SUB 378<br>-1 THEN 60 SUB 378

 $\frac{1}{2}$ <br> $\frac{1}{2}$ <br>

IS<br>EYBIST THEN LET NEIN<br>CA MEXT US LET DATO 108 THEN LET 11:56

998 THER LET CARDS

**ELLER AND THEN** O THEN GO TO 600

449 CLO TO 8<br>522 SETURN<br>528 SF SCI-100 AND LID THEN

B71 PAUSE 483 CLS PRINT Cha

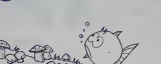

**XIS SPECTRUM** 

1957 - 2003/17<br>1957 - 2004 - 2005 - 2006 - 2006 - 2008<br>1957 - 2005 - 2006 - 2007 - 2006 - 2008<br>1958 - 2006 - 2008 - 2008 - 2008 - 2008 - 2008<br>1978 - 2008 - 2008 - 2008 - 2008<br>1978 - 2008 - 2008 - 2008 - 2008<br>1978 - 2008 -

198 Pentrum<br>999 Pauge 8-88<br>999 Pauge 8-88 LBTT-18475:116<br>999 Pauge 188 188 LBTT-18-28

**E PAPER D** 

CLA<br>REM RESIDE GOOD<br>REM RESERVATION GES (27)

2006 REAL AND REAL AND REAL AGREEMENT REAL AGREEMENT REAL AGREEMENT REAL AGREEMENT REAL AGREEMENT REAL AGREEMENT REAL AGREEMENT REAL AGREEMENT REAL AGREEMENT REAL AGREEMENT REAL AGREEMENT REAL AGREEMENT REAL AGREEMENT REAL

Suite page 22

PETURN<br>**SEC DRUE** MUST<br>**SEC CLD** GOT N HUSHROOM LINE BERR

**SPACE LANDER**  $\approx$  7X 81 **Hill Report** TIAN LET REARN'ED B une et retourner au vaisseau amiral. Malheureuse-<br>tent, une pluie de météoriles vous barre le chemin.<br>e mode d'emploi est dans le programme. THE LET GENERATED IN  $\overline{\phantom{a}}$ 7175 LET RE+RE+"20 837 104 7100 LET Frédéric GLOBIFIIX **PERSONAL PROPERTY ORES FRINT TO BE THEN SOFO BIR** The Miles and The Second Property of the Second Property of the Second Property of the Second Property of the Second Property of the Second Property of the Second Property of the Second Property of the Second Property of t GALLER / LEASANAGA CRAIN L.A. :38 **LE VAR TAEN PRIP 28**<br>ALLEN FRAG AVSI (A. AMTAVIST)<br>PRIP 1884-1895<br>PRIP 1884-1895 APPTHEN GOTO BAR ster<br>Se genoe Levosa<br>27 Streek 18358-159819982K 1 編纂 E-21 TO A ATER -1 12 3573 Seer  $\frac{188}{282}$  $\frac{18}{2}$ ;  $\frac{8}{2}$ ,  $\frac{1}{2}$  area - 1 10 H 1-1-1-12 27 24° 4 37 37 38 39 39 **SANT RATUR William** WARD WARD **CODA PAINT** TESE LET FEVRE-133 M Eŵ  $\overline{17}$  $187$ C 2014-1844 TRJ GREY  $31.8$ **VENTIFY & CONCRY** SERG FEL WENDERLOS 895  $178.18$ m I  $\frac{1}{2}$ 2278 LET RENTS-10 10 35 153 2020 LET ABANSA'IN 199 JU 199<br>2030 LET ABANSA'IN 041 051 49<br>2090 LET ABANSA'IN 74 - 8 - 54  $\overline{\phantom{a}}$ .. eu poro 1258<br>Ponoro 1258<br>Hen 6010 1258 WEET ON HIS THEN LET IN-2189 LET REARE-'14 125 **Bandar**  $187.6$  $-257$ п. 7118 LET Re=Re+"04 DE 1PB 1RD 7128 LET Re=Re+'110 18 908 39 临  $8.885$ an. 單部

243 281

Ħ. m

## dossiers **A POIL COMMODORE!** COMMOKOI ? COMMOKI ? COMMODORE EXISTE ENCORE ! ET PAS QU'UN PEU !

## LES CONSOLES

s su tenir<br>Des tech<br>Ainsi Tes<br>Jes - addi le haut du pave dans les tech- nologies de pointe. Ainsi les<br>machines de pointe. Ainsi les machines a<br>tionneuses, les calculeltes en-<br>vahirent-elles en vagues successives les rayons des temes<br>distributeurs et les bureaux de métri<br>loutes les personnés bran- RES<br>chées sur le 220 et l'avenr. (un b<br>rien n'échappa à la vague: pas é toutes les personnes bran- HES<br>chées sur le 220 et l'avenir. (un l rimmersion faiilit avoir lieu !

PIONNIER<br>C'est avec l'année 1977 que lui les<br>viendra le début de l'inévitable prégé<br>vivesion: le micro-ordinateur quette PET 2001 est nu e La ramine<br>Sagrandin rapidement avec systems (1996)<br>Sagn, CBM 4000, CBM 8000.<br>Sagn, CBM 4000, CBM 8000.<br>Tous ces systems muronin- Reserved<br>demanages favorities ges- summ. Adaption<br>fon francese, la gestion Since and the first matrix of the state of the state of the state of the state of the state of the state of the state of the state of the state of the state of the state of the state of the state of the state of the state

theose ne vienne exploser guine<br>dans la nuit ou s'egarait l'hu- du Cl<br>man mayen, le maro-ordina- Ses<br>teur familial vient de jaillir des mains du magicien Le VIC 20 de vo main moyen. le micro-ordina-

CBM 64 A<br>conquent les foules avec ses il blos)<br>deux millions et demi d'axem-<br>pianis semes à la lace du monte<br>monde. Le petit frere par les capaci-<br>le grand frere par les capaci-<br>les, le Commodore 64 met a<br>millions genoux bien des fanatiques d'autres micros avec ses deux millions de jumeaux vendus de par le monde en moms de deux annees. **ARGUMENTS** quels arguments di<br>posale commodore 6<br>nom du micro n'a p choisi au hasard: 64 kilo- octets de mémoire sont pre-<br>octets de mémoire sont pre-<br>mesure ou vous vous sentez predi

uWisez lebasic, vous dtspose-

aurez la possibilité de récupe-

et que le C64 reste sourd ades commandes baste du type

SOUND ou MUSIC. Le prei mateures<br>ricet pas encore dévoite: le basic implante sur le C64 souf-<br>tre de lacunes profondes, par exemple vous ne pouvez pas<br>exemple vous ne pouvez pas exemple vous ne pouvez pas<br>utiliser I'instru suivie d'une variable, le sys- teme attendant une valeur nu- merique et rien d'autre; I'ordre RESTORE ne peut etre indice (un bloc de datas ne peut done pas etre utilise deux fois dans le programme s'il y a d'autres datas)... A partir de fa,console. il vous est offert de brancher un lecteur de cassettes, de un jusqu'a cinq lecteurs de dis- quettes, une imprimante. un moniteur video. L'ensemble du systeme forme done un tout coherent mais limite par les re- serves 6-noncees ci-dessus. Reserves d'ailleurs communes a quantite d'ordinateurs. Spec-trum, Apple etbien d'autres. Aussi depuis sa naissance, quelles evolutions onl fait subir les ingenieurs de Commodore au C64 ? Grave question, car sia sa sortie ce micro disposait d'une avance confortable face aux concur-rents, aujourdhui lalutte pour la suprematie s'est intensifiee.

La reponse que tournt cette annee Commodore se décom-<br>
pose en plusieurs évolutions<br>
distinctes de la console de la plusieurs<br>
base.<br>
DEUNE CADRE.<br>
Prop.

Ainsi apparait durant le pre-<br>"jeune cadre dynamique"<br>du Cbm 64: c'est le SX 64.<br>Ses atouts ? Portable, ou<br>transportable suivant la qualite<br>comment la qualite de vos biceps fplus de douze

ainsi qu'un clavier profession-

mod<br>Ge<br>pred

meteur de solls. les définitives de la contration de la contration de la contration de la contration de la contration de la contration de la contration de la contration de la contration de la contration de la contration de

Dautre part le SICOB voit arri-<br>ver dans ses murs le C64 ver-<br>sion RVB. Un grand pour la qualité de voir mage les contras de la contras de voir de la contras de la contras de la contras de la contras<br>ter de la contras de la contras de la contras de la contras maislats<br>de Contras de la contras maislats<br>quelles que dans un environnement progress<br>definitions prédéferminés et dives<br>rectement accessations au cla-<br>definitions prédéferminés et dives<br>ver Alors pour le graphisme deux<br>par un basic simple il faudra deux<br>par un basic simpl mois.

kilos), ce micro prend à nou- dora<br>veau le devant sur ses concurrents en offrant un moniteur plam couleur et un drive intégrés crement util NOUVELLES devrait Deux nouvelles consoles doi- [ que l<br>vent : étre : prochainement | bon p mercialisées, toutes deux le Vic20. évoluti certitude ne peut se degager de ces annonces de sortie dans la mesure ou la politique | de Commodore constant<br>concernant announce and concernant and the set of the set of the set of the set of the set of the set of the set of the set of the set of the set of the set of the set of the set of the set of the set dore a pu lancer sur le marché : mant<br>des micros (els que le C64: : non e<br>plein de promesses, mais diffi- : nel el<br>ciement utilisable par le néo- : matig

### nel détachable. Objectif claire- .<br>ment déclaré: ce micro est un ... . 264, 364 + 4.<br>évid à usage personnel et ces... outil a usage personnel et pro-

fessionnel. Les memes extensions que celles du C64 sont | çant<br>connectables au SX, à l'exclu- | défu sion du lecteur de cassettes. le jo ainsi rensemble des logiciels tie fonctionnant sur C64 fonction- trer,<br>ne sur le SX, a condition mer d'exister sur disquettes ou en Comr ce micro ne s'adresse en fin denta<br>de compte (tout comme son dans<br>predécesseur) qu'aux consom- sont i D'une part, le PLUS/4 re<br>çant sur la ligne de dépa<br>défunts 264 et 364 qui n'e cant sur la ligne de départ les mais<br>défunts 264 et 364 qui n'ont vu que<br>le jour que le temps d'une sortie a<br>Jo le tempo<br>. Vegas av trer, sans doute definitive ment, dans les cartons de ches<br>Commodore Le plus qu'il apporle le destine a une vie se dentaire dans un bureau ou coté<br>dans un salon Quatre logiciels | que l sont intégrés en ROM: un trai- vem<br>tement de textes, un traite- rent<br>ment de données graphiques.

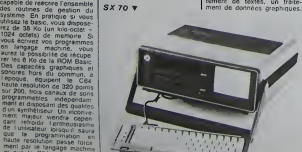

un testeuri et une gestion de la Lors<br>Chiese Tout comme pour le Comme<br>Chiese Tout (la carrosseine monum plus, la carrosseine monum<br>minime, ainsi le clavier stage : trouver<br>minimetel-il de touches curseurs : quéni<br>plus, pro pour s inslaller contonable-

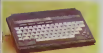

Le +4 A<br>ment aude ment au-dessus du clavier. Il le le<br>Clubien le basic a eté enfin mo-<br>Et bien le basic a été enfin mo-1 lessus<br>Utilisateur d'Oric connaît par- faith<br>Utilisateur d'Oric connaît par- faith<br>Cales ont été intégrées, qui connait permettront aux jeunes pro-<br>grammeurs de réaliser des<br>programmes en haute resolunon et agrementes de melo-<br>dies personnelles grâce a des demie<br>commandes simples. Out. TOnc deux ans de patience amenent des surprises agreables

CBM 16<br>D'autre part le Commodore 16<br>devrait pointer le bout de sa moment<br>que le précédent. Sa destina-liorsque<br>que le précédent. Sa destinahon premiere est de remplacer<br>le Vic20, complétement de- cupe<br>passé aujourd'hui avec ses semi

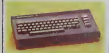

CBM <sup>16</sup> A extensibtes au maximum a19 Ko. Son nom est tout aussi si gminicall que celui de son ites digital<br>grand itéré e 64 pusque l'uli romb<br>dataur digiose effectivement remes<br>de 16 kie-cotets de RAM Un trons<br>public spécifique est directe<br>public spécifique est directe<br>men concené, las pe le compatente des l'ogiciels l'imposter<br>chére au conur des Chimates i sur 32<br>sets paut-àfre sociale (attile exempt<br>tude d'autant plus surprenante quelle<br>que les MSX annonne du Plus4 a l'égua<br>maché) il est é remarquer voqua reste la copie conforme du Mite d'<br>Vic20 et du C64, avec des tou- ligne<br>ches curseurs malcommodes possite<br>et des touches de fonctions autre<br>foujours aussi isolées sur le me po; c6te droit de laconsole. Mal-gr6 tout, si la sortie <sup>a</sup> effecli- vement lieu, une cerlaine parente est a remarquer avec le peu e<br>Commodore 116 actuellement C64<br>distribué Outre-Rhin, avec un

Pour ces deux machines, la machine<br>sagred de pubblica pour ces de pubblica de canton de la machine<br>avent que d'engager des pours batterins avent que d'engager des pours batterins<br>avent que d'engager des pours batterins d'e che pour la Plus4 commo trop  $\mathsf{N} G$ machine du catalogue.

LES PERIPHERIQUES Lors du lancement du C64 rait peripheric.<br>Commodore offrait un environ- i lorses<br>Marinen péripherique restremi<br>L'acheteur d'une console se dive de<br>Nuevait dans I obligation d'ac- que un<br>C2N ou le lecteur de disquet- été im tes Vic 1541 pour pouvoir sau- 1 frois<br>Vegarder ses programmes. (16 M<br>d'acheter l'imprimanie Vic racisi<br>1525 s'il désrat conserver MPS8<br>une trace sur papier de son litresi

## DE 300 A<br>12.000 BAUDS

trois Ko de mémoire de base | 58 Si Un Phoblame mission construction in Angles Construction (Angles Construction International Construction in the state of the state of the state of the state of the state of the state of the state of the state of the state son 2400 beads Car constant projects<br>of 12400 beads Car constant projects of the constant of the constant<br>coperation of the constant of the constant of the constant of the constant<br>coperation of the constant of the constan IMPRIMANTE

En ce qui concerne l'impri-<br>mante Vic 1525 (fabriquée par Seray-<br>Seikosha et directement adaptee de laGP 100) un certain nombre de deiauls deviennent remarquables lors d utilisa- tions regulieres: la vilesse d'impression particuli6rement reduite. I'impossibilite de lor- mater l'6dition (I'impnmante est pr6vue pour editer des lignes de 80 caracteres. il est impossible d'obtenir un listing sur 32. 40 ou 60 colonnes par exemple). la facilile avec la- quelle 1'entrainemenl du pa-pier se bloque ou patine (pro- voquanl lasurimpression de lignes successives), la fai- blesse du ressort ramenanl (atete dii-ipression en debut do ligne. Bien evidemment, il esl possible de connecter une aulre imprimante. mais vous ne pourrez pas oblenir un lis- ting correct: la Vic 1525 esl (ou etait plutoi a I'epoque) la seule imprimante disposant du jeu comple! de caracteres du C64 (soit <sup>256</sup> caracteres). JOYSTICK

centary and the state of the state of the state of the state of the state of the state of the state of the state of the state of the state of the state of the state of the state of the state of the state of the state of t

## **NOUVELLES NOUVELLES**

restreint et retire de ce fait la international le progrés le plus sensible a ete accompli La de<br>
eur niveau des imprements 1 (purs<br>
Pas do nouveau lecteur de leo-<br>
cassettes à Ihonzon et le lec- leir<br>
cassettes a Ihonzon

ran pac encore pers de sorte de ville<br>tesses de transmission de l'on<br>dre de 12000 a 18000 bauds<br>Pour ce qui est des imprimants<br>fite incessamment disponible<br>de incessamment disponible<br>(la MPS801 imprimant 50 calli ractéres par teres seconde el la MCSBD1<br>fraçant 38 caracteres seconde<br>en sept couleurs, dont le nou)<br>el une imprimante à marguerite de qualite<br>DPS1101. imprim<br>teres a la second

leres a la seconde<br>Autour de ces : periohenques<br>"utilitaires" el rapidement in-<br>dispensables pour la majorite<br>des utilisateurs de un public plus<br>paraissent d'autres : periohen-<br>restremt<br>restremt

DESSIN<br>Pour mémoire, je rappelières<br>que les amaleurs de dessen<br>peuvent creer leur propres<br>umages el les stocker sur de-<br>mais aussi a l aide d'exten-<br>pue aussi a l aide d'exten-<br>stas fachles. Vous pouvez ains<br>tes fachles. V connecter sur le port joysbox<br>du C64 une tablette Koellspad<br>ou mitux une tablette géante<br>Chalk Board et effectuer vos<br>premiers pas dans le domaine piclural sans avoir à gommer,<br>crayonner, barbouiller : Ces<br>images que vous créez et stockv2 sont utihsables dans vos<br>programmes, attention haute<br>fois : la mémorisation d'une<br>murge occupe environ 10 Ko<br>sur le disquette el le rappei an<br>leng (cumulé à la lenteur du<br>lecteur de disquettes), Malgré tout, grèce à ce genre sions, vous pouvez vous constituer unit bisliothingue d'ima-<br>ges non négligeable car apres<br>des tationnements brefs, vous<br>erinvirez é mailinser ces 1a-<br>blette les yeux l'ermés. Un<br>crayon lumineux programma-<br>alia peut égalément tenter les<br>du Vic 20

**MUSIQUE**<br>Pour ceux que le DAO n'attire<br>pas outre mesure. des exten-<br>sions facilisation des<br>capacités sonores du C64 vori:<br>ervendeurs n il s'agit de cla-<br>revendeurs n s'agflide claneis d'aspeci pi ithétiseurs, directement

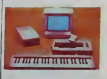

connectables au C64 et per-<br>mettant de passer du stade de<br>"bidouilleur" à celui de compo<br>siteur (ou d'interprete). En<br>effet, il devient inutile de savoir jongler avec les Poke et les edresses mémoire pour<br>pouvoir profiter plennement<br>des multiples capacités de<br>symbles de sons du CE4 Le<br>symbles de sons du CE4 Le<br>claves duranché, vous disposez<br>de quante octaves d'étencie et<br>vous avez accès aux trois c

### **TORTUE**

Faltes tourner la TORTUE<br>directement dirigeable et pro-<br>grammable à parlir du LOGO.<br>La destination du Logo a lou-<br>jours été pédagogique et cette<br>nouvelle extension (dévelop-<br>nouvelle extension (développ6e en Angletorre) n'echappo Suite page <sup>11</sup>

## actualités

Dans notre série "Les Enquêtes infernales de notre Super-héros à Tous: SUPERSOFT", voici dans l'épisode 512<br>SUPERSOFT interprétant:

## "ABAK... LES TRADUCTIONS D'ENFER

Cet article est exclusivement reserve aux anglophiles el aux ennemis des approximations. Danger, ne pas mettre<br>dans tous les yeux et sous toutes les mains. Note de service provenant du B.V F R (' )

Superbe ! Magnitque f Unique ! L'Accusation va se prononcer en : suite<br>Sprendide ! l'accusation incendiaire l'accusation incendiaire.<br>Mais qui sont ces charmeurs de : sion incendiaire Splendide !...

Mais qui son! ces charmeurs de Logivores ? Qu'attentivament-ils pour repondre aux souhaits, 1, 5 desirs et phanlasmes de miltiers de uoderstes lotte de len mais heliu francophones el francophiles jusqu'a I'os ?

Tel le pourtendeur et preux chevalier de la magnistra saveriletion painte page que tout le c Counste n'e pu ne pas avoir used sous les yeux, nos heros du jour Eu out reuse restroit de isons are une date dettestus sorts willow and sinon par la qualite du moins Ulli di par leurs records de vente, pour lenge le bene diraud beteat de totte ward ceux qui furent ou sont des "Al- Lei lemand-premiere-langue-Latin deuxieme-langue-Grec-en-op-

lion". Joie, |Oie. joie. (musique de J.S. BACH)

Mais qu'en reste-t-il a l'utilisation ca de tous ces beaux reves, de ces superbes doux-delires ? Agis- to k sons. contrairement a I'accoutu mee, par ordre. avec sagesse et componction.

La "Societe Mystere" de notre " Cr grand jeu-concours diffuse trois in an logiciels en provenance d'Inter ceptor Software. A-t-ene vraicestor Software. A-t-alle vrai- mine. appuyez sur la touche manne.<br>ment effectue la traduction des RUNSTOP<br>softs, ou bien n'aurait-elle pas - Tapez l'instruction suivante: feur b<br>échoué-dans sa tentative de M- POKÉ 808 , 2 echoue dans sa tentative de lifting ? Le doigt malhabile, ou - App trop cher. de I'informaticien n'aurait-il pas subi le complexe du l'OINE chirurgien alcoolique qui n'exerce : l'un plus mais si mais si et qui echoue lamentablement ?

Voila. les questions qui me trot taient dans la tete en attendant. Oh is la parution de ces softs, jeu Combien impatiemment je guettais la venue du Messager porteur de bonnes nouvelies et de joies ludiques ! Et ce jour beni ou les trois packages furent voic entre mes mains. Ca y était, ils existatient vraiment, Saint 2.H

conditionnellement raison. Que l'Accusation prononce la lleu sentence. Le Juge en pleine en i possession de ses moyens intel lectuels, apres discussion avec deux les Jures declare le jugement comme pre! <sup>a</sup> etre rendu. suite de la page <sup>1</sup>

Rien de plus sympathique que Hien de live un mode d'emploi intogralement en français, y compris - dievi les specifications concernant le langage de programmation {voir le cours d'assembleur au virière) neo naise bar le counchineir 'an cite: da Fout bat I' risk au landwin aou machine". Fantastique, un jeu eu raudobe unacurus ca speede ! nu c Ce qui n'est pas precise, c'est le po langage utilise pour latraduction frangaise.

/. SIREN CITY

Le doute s'immisce dans votre esbut *i*, ces tonusesses un sa- biot vent bie dnor inventer bont sur- Mdr prendre le lecteur, vous dites- lan vous ? Je ne me laisse pas prendre a ce jeu-la, moi Mossieur le Jornaliste. Deriseront sur l

certains ? vens a vos casvers et chargez a cosle logiciel incrimine dans la ver sion française, et suivez les indi- avr cations suivantes:

- Chargez Siren City (en version seau francaise exclusivement)

- Une fois le chargement ter- ne

- Appuyez simultanement sur les touches RUN'STOP et RES- TORE

- Tapez Instruction suivante: Tant,

LIST < RETURN> cations<br>- Oms-moi si ce type de lan- - Char<br>gage ne se nomme pas BASIC - - leni

Oh mais c'est exceptionnel, une jeune societe a le droit a I'er reur. regardez plutot la version - T. frangaise de Heroes Of Karn...

Justement. nous y arrivons, car void...

2. HEROES OF KARN

Ah !.. Heroes of Karn !.. Meil- gud leure vente de soft d'aventure. Deus<br>en Angleterre avec plus de vingt mille exemplaires diffuses, et a. deux autres softs constituant la suite de l'aventure (que l'on ne BRE commercialisera pas tout de alleza

suite parce que vous savez. il<br>faut que le premier ait le temps de vivre et de se vendre, m'en- < RE tends-te que bar un commercial popudu "francisatortionnateur") !..

Rien de telpour se detendre et reflechir qu'une goutte de Medieval dans de l'Heroic Fantasy 104 c'est euro delicieusement vans agresse du une goute de roue Cassis dans du Vin Blanc. Et ... que ressenlir sinon de I'admiration pour celui qui. des nuits et des jours durant s'est battu en un combat singulier et sanglant, gna pour enfin soumettre a man ju gement cette merveilleuse oeuvre dart qu'esl la programmation en langage machine ( c'est precise au bas du verso de lajaquette: "Ecrit par I. Gray en langage machine").

Contemplons et recueillons-nous sur la ladonna originate du sott 3 anglais barree d'une large bande aliosiere. Cocouros' les Lisadosa ... ne dorment pas: eux aussi ils savent travailier ! Haha !.. Belle - Pas image que celle qui nous est of- po ferte par cette societe "franci seaucacaboudinesque"... Mon gaillard. une fois ga va. mais on ne nous lafait jamais deux fois, marmonnent quelques incredules de la deuxieme neure dans leur barbe fort foumie. Prenez patience... Bondissez toutes grif as denors et les doigts affutes | sur votre malheureux Commodore qui n'en demandait pas tant, et suivez a la lettre les indi cations suivantes:

- Chargez Heroes of Karn - Inserez une cassette vierge

dans votre datassette

- (1) Entamez la partie<br>- Tapez lorsque vous avez la main:<br>- Sauvez la partie en répondant<br>cai à la question Save ...(O/N) ?<br>ce d'apart O < RETURN > en tapant O < RETURN >

(2) Appuyez régulière<br>bouche RUN/STOP e Houverde

a. Le Commodore affiche anno<br>"BREAK SAVING ERROR" ou sans<br>"BREAK LOADING ERROR", drect<br>allez alors a l'étape (3)

### ACHETER OU PAS ?

actuei. Quelques petits gadgets du style disquette 2 sans<br>Douces a 5 ou 600 francs et s'ect disque laser a deux sous es pagno's. et le tour est joue <sup>f</sup> Le made in Hong Kong va devenir aussi prestigieux que le made avant-c in Japan d'ici peu ! Du coup Sony etMatsushita annoncent leur intention de se retirer du un M. On trouve deja des MSX en Sinos France : Canon. Sanyo. Ya- maha. Yashica. Yeno etdautres sans marque connue. les pnx s'echelonnent de <sup>3950</sup> francs ( mal importe, sans service sereux et il-faut-bien-s'en-foutre------plein-les-poches-tout-de-suite avant-que-ca-baisse-merde!) a 2950 francs (Plus serieux mais Thi<br>2950 francs (Plus serieux mais 2390<br>un MSX special supermarche a 2350 francs et un sans marque Ro

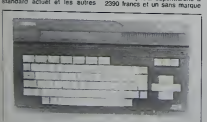

courent dans les couloirs en sous icnorable Maman le et o **36 Hong Kong va acher** nous manger en sashimi r (euro-<br>(NDRL : le sashimi est une et le ce la cuisine |apo- ;=e de riz et de pois- sor .s,en documente cet TOO '

sous le manteau a trois kopeck et demi Altendez un peu pour sender.<br>Scheer les softs seront meilleurs-Lorioes. Infogrames, VW et les autres ainsi que les n-<br>cams et les rosbeefs sont en la e bavaillet dessus - et on  $\mathbb{R}$ pouvoir toucher ces | Di engins a environ 1800 francs

(c'est le prix d'un sans marque). Et Xo en hollande). Et peu<br>avec 64 Ko en hollande). Et peu<br>peut-étre moins cher si le Hong-- neu<br>Singe casse les prix de ses Mauri<br>MSX actuels. Sayonara! Aunt

Le virus et ses symptômes The big brain :<br>Z 80 A

Jolies images : Tl 9918 A 256 x 192 points 24 lignes de 40 colonnes | | | | 16 couleurs

Zizique :<br>3 voies de 8 Octaves<br>1 Voie zim-bam-boum-laser || ne

Clavier pour les doigts, une manelte pour les III jeux.

Ce sont les symptomes | | et minimum fixes par le Docteur JAPASCII. mais ga peut être plus grave RS | | mas 232 galopante, 64 Ko de ram a I'ombre. lancement de disquelles 5 14 et 3 | | by 1/2, 80 colonnes vertebrates el une pie pour les greves des fonctionnaires || h<br>non japonais '

b. Le programme affiche "LOAD. ..(O/N)". Repondez par O < RETURN >,apres avoir rembobine la cassette sise dans votre datassette. Alors rendez vous a la phase (2).

- (3) Reactivez la touche RES-<br>TORE en tapant l'instruction sui-<br>vante: POKE 808 , 235 < RE-<br>TURN >

- Appuyez sur RUN/STOP et q<br>-Tapez: LIST < RETURN ><br>-Et admirez la beauté inexpu-<br>gratie d'une gestion de messa-<br>gratie d'une gestion de messa-<br>iss :

Bah !,.. II nous reste encore engis<br>Tales of the Arabian Nights... gâch<br>Deux mais pas trois, souhaitez- franç<br>vous ardemment.

Voici ma reponse...

3. TALES OF ARABIAN **NIGHTS** Pas de manoeuvre epuisante Comm<br>pour savoir si le programme mer li<br>contient du BASIC, votre devoué vous i

n'a pas su y parvenir. Par

contre, nous pouvons constater vers les bienfaits de la'franctsationalisation" en comparant laversion anglaise et originale -ca qui ne en R<br>gâche nen-et sa concurrente de ci version trançaise le programme

La comparateon va porter sur un bates<br>point tres précis: l'étude de la di-<br>minution de la qualité agremen- la ref tee de I'augmentation du prix du produit.

La version anglaise dispose d'une routine permertant au commodore 64 de vous decla-<br>Commodore 64 de vous decla-<br>mer le texte de letectrie de Don't lettes ask computer software). Dans la

frangaise.

vous boude: 1! ne parte plus ... Par contre. le modeie fatyique en ritance par une societe bien de chez nous vous coutera pres ce ozux tois le prix de la version qui aura traverse La Manche en bateau ou a la nage '

**LES EDT** 

Avec les salute de SUPERSOFT (\* ) Bureau de Verification des Fausses Rumeurs (\* \* (\* \* ) Merc: Zoulou .

## Minitel, Minimagouille ! pas vonneur, p

La mise en place du minitel a tout juste commencee dans quelques villes privilegiees et lion deja les combines et les magouilles battent leur plein. Si qui vous pouvez vous procurer cel com engin bizarre qui ressemble a genu<br>un ordinateur, faites le rapide- més ment il y a de quoi s'amuser trum.<br>comme des fous et pour pas gamn trop cher : 0.75 francs toutes les 45 secondes

FUACION I E DA D'abord les pelrles annonces qui recelent de veritables tresors · ra faites le 16 (1) 615 91 77 puis le peu de vous voila branche sur les peli tes annonces de ce venerable canard. Selectionnez la rubrique . pass micro-informatique, passez les annonces de vente de materiel vou sans interet particulier et allez - tran directemen! a "echange de pro grammes" : vous venez d'entrer dans un tres joh reseau de pira tes vendeurs de logiciels du o<br>pompes ou deplombés : vous quoi pourrez vous faire "preter" les derniers Electronics Arls ou Skyfox moyennant quelques dizai- et nes de francs, appeler des ven deurs de Donkey-Kong, de Lode Runner ou les derniers Loriciels i sur ou encore plusieurs dizaines de programmes pour 500 francs au lieu de 2 ou 3000 francs dans le commerce. Si vous ne trouvez let d

tomber les selections de matenes el les dernières nouvelles tèles qui sont un peu rechautiess et trop consultez les 70 annonces de la semaine : la aussi des program- - "Dern<br>més pour Apple. Cenon. Spec- de la trum. Commodore et même une - 22 he<br>gamme complete de logiciels - du - te pour Texas vendus de 5 a 10 francs<sup>,</sup> Les constructeurs, par peut l'intermediaire de leurs collabopeu de pub clandestine avec li est des messages comme "Goupil les i III, le seul renard apprivoise" ou il suite une annonce pour Hebdogiciel d'ent passee par voire serviteur · Car. Inote vous l'avez compris, les ser- a e veurs sont interactifs et on peut, mod tranquillement installe chez soi, taper son lexte qui ne sera verifie que par un techmcien de per manence qui se fout royalemenl du contenu des annonces. De quoi faire dresser les cheveux sur l'I sur la tele des fabneants de lo gicies : le piratage informatise : noce presque nationalise <sup>i</sup> S tout de meme pas que les lois pira sur la contrefagon sonl en tram de faire des ravages dans les rangs des pirates, ga nous ennuyerail de perdre des lecteurs el de faire des numeros "special

pirates en prison sans ordinateur : Amusez-vous donc plutol| a un autre jeu autrement plus interessant et pour lemoment pas trop reprenensione essayez la messagene hatartanee des de la folie et du cul à partir 22 heures. mieux que le reseau au telephone ! Vous pouvez aussi vous amuser a un jeu qu peut vous rapporter de gros emmergerhents oeplomber les) rateurs, se font au passage un banques de donnees payantes est tres venue de se bioct les numeros d'appei. reste en-) suite a trouver un code secret] neral. ce code se compose de 4 a 8 caracteres et avec un<br>modem et un ordinateur branche sur minitel (Apple. Exelvision, | Thomson, etc. avec quelques boucles e portes souvrent Entrainez sur llBM de Ribourel qui est a acces libre el a vous les don nees gratuites ! Laissez tomber banques tout court, style I'aventure vous tente. noubliez CCF. Credit lyonnais ou BNP. lepiratage de leur serveur sera trop vite assimie a un braquage | de banque. Et ca nous ennuierait de perdre des tecteurs. etc,

Surcoo!

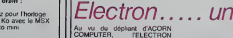

pourrait bien toul balayer sur son passage. II possede un clavier qui parail agreable (sous reserves, on ne i'a pas encore eu en mains), et qui comporte dix touches de fonctions programmables, mal-<br>heureusement pas séparees du *- A*yreste. Trois modes lexte sonl ol- (erts: 80. <sup>40</sup> ou <sup>20</sup> colonnes. En mode haute resolution, la defini tion est quasi oninque: 640 x<br>256 pixels et liuil couleurs avec dispoi fenelrage La ROM occupe 32K, Forth et elle comporte. un assembleur a DEUX passes integro! so re<br>in a pocesseur est un 6502. le Pa<br>mais sa frequence a ele pous- LOGC<br>440 é 2 Mhz! Le basic semble divers extrèmement puissant, avec des lecteu triatements do variables locales. un or<br>des Iradéments de polynómes seur · sous forme de variables, une emich horloge en temps reel, un renu- Ccoc mérotage automatique. De intégré nombreux autres langages sont peut

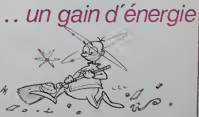

disponibies, parnn lesquels ii Forth, ic <sup>1</sup>Isp [messaoa b{''^n.c'. Goossens est-ce qu'on pourrait l'oieu se rencontrei pour en parte<sup>27</sup>). le Pascal-S. et deux dérives du 11003 LOGO- On annonce d'autra part voy diverses axtensions dont un de-ci lecteur de disquettes 3 pouces. Que i un crayon optiquo, un syntheti seur de parole, des cartouches enfichables, at il y en e d autres - PM Cote hard, un haut-parleur est don intitigre a l'unite centrals (on sietur.<br>peut definir qu*atre en*veloppes

ement) et les Ktensions ont lair nom-

Alors. Monsiein Electron, tu vas nous (aire le piaisir de nous en voyer au plus vite un exemplaire de ceite labuleuss machine, sfique nous puissions faire au pius vite un essai complet pour nos lecteurs, qui sont des acheteurs [ potentiels, ja te le rapelle, c done ton mterei. Merci. monsieur Electron.

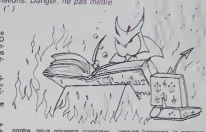

## C'est nouveau, ca vient de sortir

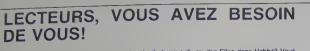

and and with many 3 hours, whereas and 20 km and 30 m, we have a line one higher than the control of the control of the control of the control of the control of the control of the control of the control of the control of

### **LECTEURS**  $PAR-$ **LES LENT AUX LECTEURS**

**LE DIEU DE** 

**I'INFORMATIOUE** 

uor, la nouvelle version l'église de la scientolog<br>pub de notre estime quel rapport avec l'infr<br>e jon le connat pas, que<sup>o t</sup>res simple les in<br>: Micro? Une offro du homs representent ur

To gaine 1s Tu as use A. Instant Claudid<br>Space with the general data box to become the space as a proposed to the<br>seven U-in disc formula in the R 10s noces is and<br>complete the disc of superior data from the space is a pro

DANS CET ARTICLE, ON PARLE D'ORIC Possesseurs d'Orie-1, savez-<br>voirs qu'on peut savvegarder<br>des voirs habits en l'aissent<br>CSAVET, AOP ? Et savrez-voirs<br>qu'il sufft de les recharger avec

CLOAD riette, pour ces bons of<br>N'empèche, on est les p<br>à donner l'information

ment fort<br>Mister - Robet, pour - Apple<br>Commodore - Ah i on im à déja<br>point 2 Bon, tant pis, cietat juste<br>pour dire que ciest vrament très

n<br>| Basten, pour One, de Spn-<br>| Ca, on en a pas parle mais<br>| va pas tarder, c'est genial<br>|rs in laisse Miche et Micha le

tare<br>Inflation aux echecs, pour TO7-<br>MO5, de Vin Nathan, c'est une<br>Imtiation aux lechecs. Si vous

### Monsieur MO5 nous déclare :"<br>Je cause le francais. sans problème !"

Cassatte Londois de base<br>francais vetre MOS déventiers<br>blingue, il comprend le france<br>dus et l'anglais en membre<br>plus et l'anglais en membre<br>derreses apparaissant en clor<br>d'erreses apparaissant en clor<br>sympa de lie l'luite

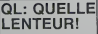

Donc nous au sous avant même que<br>Ispourel at gorne da<br>Iveau de ses concep<br>iel paradoxe Merc Sir C

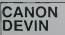

frall avec<br>dant Trei<br>e un XQ7<br>aphique

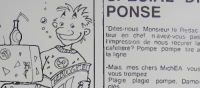

## SPECIAL DROIT DE RE-**PONSE**

commence?<br>Febrúe ibno nian interniciana

Mari tout de suce vous étes et<br>vacances a partir de pas pur<br>tard que maintenant<br>Inonisé gloss i touppulé debar

.<br>Osais, cassos<sup>i</sup><br>Cassos vacances beteloeuse

N Q C C B L L. (2) Ces nams ont<br>for diêtre parts, mais sation<br>jemas? Mais its etalent quand<br>même moins consoes out limi-

NDNTETDSFLG (3) Max<br>on nest p5 portil puisque ces

-<br>-<br>Mavez vous pas temé d'envaire<br>- Acouse, acouse, une ligne de -<br>Oul debarrasse"<br>Soulagement, cale a nou<br>tranguile

Allons, tideles petits nains, ne<br>vous inquierez pas, vous êtes<br>augmentes<br>Temporise, atempo, delsie NDMM (1) La prochane fois

-<br>De combien?<br>Attaque, franchise, francise

-<br>De un militard<br>Backshish, bioff, cetts, salo

-A nen fourne?<br>Plane, nive, detre, pharmas-

-Bien sür!<br>Plan - marché - machiavelique<br>-musicien (1) Note De Miche et Micha<br>(2) Note Du Chef Classe Bon<br>jour La Leche<br>(3) Note Des Nams Tres Ej<br>Train De Se Fondre La Gueule

Woush to pred geant, he

## **LES MAGOUILLEURS**

Les magouñeurs icieat VISMO<br>Je vous en oi deja parle IEh<br>ben ce foie jaurie a trouve le<br>moyen de me faire écrire sur lui

station of the MSX (Volt of the MSX (Volt)<br>ce mel) SANYO PHC 28, qui est<br>denc un MSX. Il a du EXL 100.<br>l'occanateur Français et a infra-<br>l'occanateur Français et a infra-

pas ben linkarouge Pas di

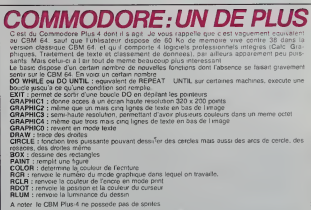

e4 d'Anico<sub>p</sub><br>me sus ben eclate Cres Pin-<br>excellente adaptable du Pin-<br>goun des cafes<br>meur Commoder 64 de Uama-<br>exur Commoder 64 de Uama-<br>exur Commoder 64 de Uama-

mime dutributur, meme decore<br>que Ce e est un bon editeur<br>C'est tod pour instant Sunt la<br>Centine prochaine

un arbele plus detail Boyne, même becer

- 
- 
- 

A noter le CBM Plus-4 ne possede pas o

A nominal constant de sons Le permer paramete specifie concerne le canal de South C - cesten de sons Le permer paramete specifie concerne le canal de la concerne de la vienture de la vienture de la concerne de des la conce

discussi Imanuellan Savante<br>**Discussion Constantino Constantino del** Senatogo das données<br>**Alpin Imanuel Savanterio aúsquier** du formatogo das données<br>**RIGIN ABICO à l'econitre autorit de la agre sul laquide l'eterpreteur** 

De plus le CBM Plus 4 possede un assembleur-desaisiembleur resident Autorit le des

test un concernent de celle machine samble poper des problemes certaire la date de sa personnationnent mandée por el des problemes estats la sager en son de la dispose de la magnetica de la dispose de la magnetica de la ma

.<br>Si tout va bien on sera b

e long to the control and the material control in a selection of the control of the control of the control of the control of the control of the control of the control of the control of the control of the control of the con

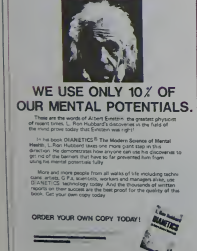

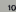

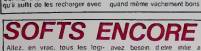

 $\triangleright$ 

## actualités

## TEXAAAAAAAS, ton univers impitoya-a-ble ! (1)

### **PROBLEMES**

rdinateur Texes<br>Ti 99 4 A que vo<br>bien des problemes dis<br>importateurs dis

e connaisait que<br>de jeu et qui se<br>quel pouvait bien the le developpe.<br>m.cro-informatique<br>doit\_be-emailique qua la pendone<br>e. les americains<br>deja en train de se h-<br>halades mémorables s batanics mémorables<br>nouveu champ de ba-<br>nommercial - Jack - Tra-<br>rand une d'avorr la peau<br>as et c'est a la la fin de<br>peas une grantesque<br>sur les pox qu'il accro-<br>sur les pox qu'il accro-<br>sur les pox qu'il accro-<br>c'ensaqu dage de prix pas<br>seuver les meu-<br>inter laux petits<br>deupleter las<br>9 a 1000 francs<br>iancs la veille la

### 83,000 **ORDINATEURS**

es campagnes de publi<br>ompris celles pour la lion etant pravues de lo<br>atas ion ise retrouve<br>ans une aduation fanta ge du succes qu'au<br>le TI 99 4 A au p<br>avec un prix de m<br>marque vendu ger de l'année

### VRAIS **UTILISATEURS.**

en plus, ces o

### **QUE FAIRE ?**

l les problemes<br>8 dont nous nart

once. il y a ceux qui ont en occuper at use<br>a les peines du<br>uver du material<br>recompenses de<br>par une fidèlité d'allas<br>seguence (Nest)<br>seguence (Nest) en consequence (Nest-<br>as, Papy 7) Leur probleme<br>a présent de trouver de<br>reaux materiels et logiciels

esi a present de l'obvert de<br>particularités de l'obvert de l'obvert de l'obvert de l'obvert de l'obvert de l'obvert de l'obvert de l'obvert de l'obvert de l'obvert de l'obvert de l'obvert de l'obvert de l'obvert de l'obver

**THOMSON** 

**OROCTETS** 

est-ce-que-c'est que c'est<br>cà : oroclets ? Sen, Thom-<br>c'est français, les octets

The pas a faire des jeux<br>ots laids qui rendent les<br>bétes, j'ai pensé qui .<br>fé molleis qui rendent les<br>titres, ouais, super, je me

deux pro-

name.<br>Voix du redacicher, beuglant

clais c'est bites ingless cest oyies, alors or<br>cebries, quel Comme<br>es un truc sur l'espace, je<br>sins que orbite et espace<br>ait bien, et pour faire dans<br>ait bien, et pour faire dans

### **MAUVAISE NOUVELLE**

D apres des sources<br>mations generalement<br>formees un mechan mations generalement mat in-<br>formers : un mechant constructeur de - Hong-Kong :<br>tructeur de - Hong-Kong :<br>recemment rachete til ticencei<br>du Ti 99 et s'apprete a refabri

### **NOUVEAUTES POUR TEXAS**

pert un logiciel<br>litter et Solar Syst pert un logicial education<br>alter el Solar System d'Epi<br>leurs pas si nouveaux qui<br>leurs pas si nouveaux qui<br>mais lintame JR (2) pré<br>l'aûrement un nouveau

(Message personnel grout)<br>lez-vous les filles, il est Mer-<br>credit ce commence à hui

**SUR** 

a eté equis par leur pe bebe de trois mois prénoitebre de trois mois prénoites<br>Integrames II passait sos<br>intes et ses nuits à taper s<br>olavier du TO7 70 familial écrire ce logiciel, et ses pi Hlees par ce<br>vre tête blonc<br>irer : "J'ai<br>ns, mal mains succes, qu'il Voor du rédac'ehef, au be

disciple J'ai eu l'occasion de voi

mois la maque<br>de Vill-Nathan<br>ogiciel de simulation on tes applaudat per sua precision, se qualita<br>on les applaudat per sa decumentante. Les contés<br>plaurais de travail du conté<br>plaurais par sa decumentante. Les contés<br>chez nous pour assemblement (Aguideur du cell de<br>excepti For the company of the company of the state and the state of the spatial company of the spatial process of the spatial of the spatial company of the spatial company of the spatial company of the spatial company of the comp

## e commerciales par<br>ur Véi et Modame Na-SOLUTION DE L'HIPPOREBUS

288289 4 HOL

pour des to ce nouvesu compagno Par la suite, vous pourrez dé<br>relopper les capacies de l'artier<br>lettue, puisqu'ette est entière postes due companie de<br>fraceuse postes de la actrición de la actrización de la proposition de la actrización de la proposition de la proposition de la proposition de la proposition de la proposition de la proposition de la

a la regle en accroise

### LE COMPLET

Voila, pour peu que vous ayez.

RECOMMANDATIONS AUX LEC

e Envoyez vos supports, mod<br>d'emploi, listings et bon de part<br>cipicion dans une méme enve

ke<br>s pouvěz nouš ér eurs programmes sur un méme<br>upport en l'indiquant aur votre

Bon de Portiowation Woublez pas et cop est très

weetly omschre sur vos sup<br>
volve nom, le nom du pro-<br>
inte et le materiel utilisat<br>
z dans les prémieres lignes<br>
du volve nom le nom du pro-<br>Mi volve nom le nom du pro-<br>Intellematenel apouet less

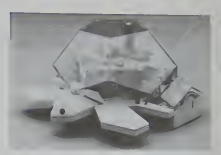

de casset<br>de cartout<br>et le vra

er ie vier<br>Mark ça, c a:<br>Mark ça, c a:

console, de deux joysticks de<br>marque differents, d'un lecteur

### **LOGICIELS**

Mais, à l'instar du pionnie<br>Annie le plus important arge

destine Nous pourrons ansi re<br>perer titolement les istings, une

**upliquez** plusieurs fois sui<br>lette et a désiniveaux d'en<br>rement différents volre p ver a le charger si lei<br>nes ne sont pas fou

popabon, mettez votre adresprogram to which are divertical

Pour tout envoi tel que "petiter edonnement of<br>Innines Spacifiez sur vot<br>Inpes l'objet de votre com · Explosez tes particular

**SEMAIN BROCHAINE** de logiciels tous plus g<br>les uns que les autres,

· Viste nombre import

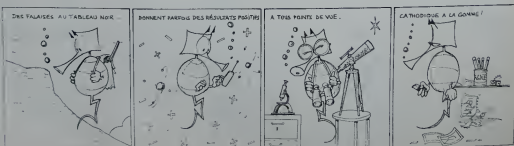

a für compatgles En de qui concen

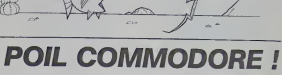

## **DEMANDEZ LE PROGRAMME**

Achetez vos logiciels les yeux fermés, nous les avons testés pour vous

us avons sélectionné pour vous les mellieurs logicleis actuellement disponibles en France. Nous ne<br>élendons pas que cette liste est complète et définitive et l'est évident que nous yra jourienns régulie.<br>ment des programme

Les prix sont, nous l'espèrons, les mellieurs duranché et les abonnés – anciens ou nouseaux – hérélit par les<br>client en plaque durant prix de la plaque du reconnue de la commisseur pour attendre l'objectif que nous<br>pous so

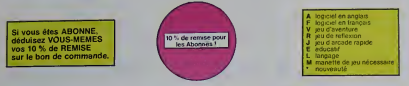

apartingana<br>Girojin koʻlimiyat dettarca 1 Quv. Giasti unitara 4 an tarihiri 2 Quv. Giasti unitara<br>Giavonniyat 1 Quv. Annisolat karpia beratagara suo shaduva tarihirini 1 0 m AE et ZAKODH

have the second get no served ethers per algorithms gas.<br>A he prophere with making and autofacts of Indicated

is a strait but at letter pour ver chargement de vienne lectre.<br>In comple linur at letter pour ver ce dur se passe direstir liur la

and the state of the state of the state of the state of the state of the state of the state of the state of th<br>And the state of the state of the state of the state of the state of the state of the state of the state of th<br>

.<br>1410 - Marie Maria de Maria de la final de la constancia de la final de la final de la final de la final de l<br>1510 - Maria de Las Final de la final de la final de la final de Janeira

WEET<br>HYDN MATTIN MONEY AN ANGE AT FANGASI ANG ANGEMINANA<br>HYDN - Magus Aurus P, magus Manche P un jau haut ah Cox<br>Hold kasil hak turung du Well Prus Man siglat, gius qua galituri.<br>Hold kasil hak turung du Well Prus Man sigl

:<br>A 64001 37 as anisagege<br>New York Marine Prince

sales in politicismise de Laguiards como la maridiani et<br>Ad provincia Cast sul de l'ammiliano la maridiani est<br>Pica maridiani et three politici è (mor ) Disa sales en fica<br>Pica maridiani et sales politici è (mor ) Disa sal :<br>1974: Bet Chopes de Jedroppe, mais 10 ha invendra<br>1974: Bet Chopes de Jedroppe du homoge di setre linei<br>1974: I Riggiane un procéd d'elbe si sous sons d'épisa

PHELOIS IMPOSSIBLE<br>EQUIVALISTIC CREATIVE CREATIVE

qualde de Los<br>cultures sesons<br>el d'outubre auto

en<br>Len couleur en musique et en PA.<br>15 is votre MDS kous syssiune de

THE SURVIE<br>Sun Y Broad<br>Canada Halles

 $\frac{1}{2}$ **ILGADOG et PULGA**<br>Essayes dans de verte<br>International pro

**AZENE MARK** 

**MALE OO** 

ANT EATER

**MARITAM** 

**12**<br>Februari 2011 - 141<br>Februari 2017 Maria<br>Februari 2017 - Publishin

THE TREATMENT OF THE SECOND PROPERTY OF THE STATE OF THE SECOND PROPERTY OF THE STATE OF THE STATE OF THE STATE OF THE STATE OF THE STATE OF THE STATE OF THE STATE OF THE STATE OF THE STATE OF THE STATE OF THE STATE OF THE

**DES MATHAPONALES MINORAGER**<br>HECHOLENE ENVIRON MINORATIE

The party line of the control of the control of the control of the control of the control of the control of the control of the control of the control of the control of the control of the control of the control of the contr

The Chitatra interference in an one of the same and are<br>become pair and the film considers for the same pair for<br>horizontal and payments in the film of the same pair in<br>the same presented may!

ten punt die charcographie Colympus (min. 17 met 1887)<br>In distribution (eta met herbes die charcographie) and<br>KOMP (prime selbs) – min. die bes 18 met 18 met 18 met

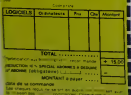

VETI<br>Un yéti missenbis foriement à un più:<br>singest depus:Donkry Kong deve troni<br>litohecos propriere à entret vis pelle<br>smirs: A mons d'éte homosèeet! (vis)

SCURA OM SCURA DIVE<br>Facts del exercicà èxit valve Ont i El pas<br>exercicis leguel - pécheur de panier i El<br>Dicu par que ce n'est pes lancs i di unit

INTERNET<br>CALTION Type: rapida dans leavel is<br>al ant pour le moins des résidions<br>al ant pour le moins des célèbres

**EXPANDING OF SOUN** 

MATCH POORT

**LMMER CAMES** 

**HANGÁR**.<br>A d'ex pauro, antipa solar i la diretta paure comme de res quello

.<br>John Ima (a kavinis patienty/factors for a<br>lefts Ima (a kavinis patienty/factors for per

to son de CA.<br>A posté de CA.<br>A posté de la Mas foi una soutien la lastronia situación de la Mas

Ananglas activações mameiras de totés, Ananglas, a se<br>tecnical al Ananasa, a sellamentator del agressori de Lite<br>puede De pa natigos dela é un longagitude su musicalita<br>puta bélical katharita<br>1987 - Militar ya Karoman Mansant ya Militar Litta pemukan an<br>1991 - La Tarkata

ta Orbits i una patria hita un poble pascon pi lista.<br>Nati con anno les agostos dels dels beneficiales per un<br>Nati parte del modern estable del pers anno se un<br>Nati parte del modern del modern estable del modern del modern

lon de Alegues de Installo<br>Texto estas refreste (Mellah

An Gallad Ladys & Altantier to plantifier - 14 sense definition a 131 st.<br>C. S.B. Torrelle Spartije - Ind by Amadrie wind Decampo Scottisher a 131 st.

## **SOFT-PARADE®**

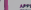

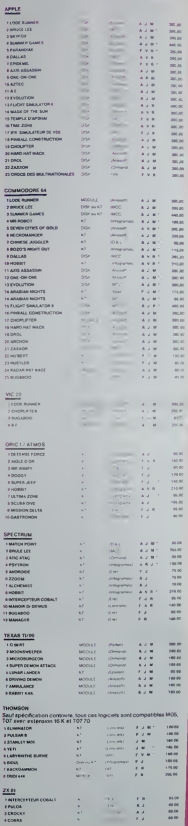

# nouveau

## C'est nouveau, ça vient de sortir

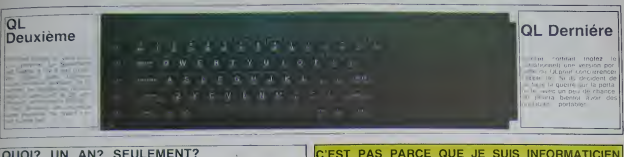

## **J'AI PAS LE DROIT D'EN PARLER**

s'explante er su<br>Sex

Téloche: Loriciels

matoue ou emporterari avoir

## C'EST PAS PARCE QUE JE SUIS INFORMATICIEN. QUE J'AI UN MICROPROCESSEUR DE PIERRE !

### **COMMODORE** VICTIME **DE SON EX-DIRECTEUR**

Texts Instruments pour unio elus elus primerons de l'anticipation<br>primer de l'anticipation de l'anticipation de l'anticipation de l'anticipation de l'anticipation<br>politic de l'anticipation de l'anticipation de l'anticipat

## Oric... encore

Le lameux One Strato

# Y'A PAS QU'EVIL DEAD!

riges y a aussi Pohergerst<br>Nich et Ghostbusters aussi<br>Nich et Ghostbusters aussi Nien et Gnosic<br>neccent des j<br>deja ce qu'on

## **HARD, LES SOFTS!**

sepmbilice nest plus a Particu<br>Her – Mais – jusqu'ou ils ont<br>He-1-d?

d'EVIL rapper<br>Ce tim dans loquet<br>I de monstres s'en-

Alors THE HOBBIT<br>Passe? (a propos you<br>ou yous? ecrivez-n

En abendant un autre son qui nous dire comment on sort dicta dans alle de la contenent de la contenent la proprietation de la contenent la proprietation de la contenent la proprietation de la contenent la proprietation de Glacial) cest le Mirorita, d'alleurs levés sur bon<br>- Philip Mitchell, cassottes Sorie ce mons-ci sur<br>- Philip Mitchell, cassottes Sorie ce mons-ci sur<br>- Qui Cest main- Specirum, et le mois prochain<br>- National sur Centralis

MICHEL DESANGLE

**MITEC** 

### CETTE SEMAINE, MON-**SANS RAPPORT** SIEUR HEBDOGICIEL A...

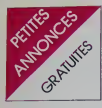

## APPLE

MANGÉ logique APPLE II Ile et list<br>omputer Ampush avec Fight Kimy<br>- II AN MEZAINE Tel (35) 62-81-88<br># 583

Casa Pel Children, pour APPLE<br>Treasur Praticions Applessor, Pa<br>2003 et Vrances de relations Apples<br>Ann an A 21, 2004 avec Seeffre<br>Annissage du base (Deccasion et<br>de relations BS 110011 MAR<br>26 la Portive BS 110011 MAR<br>2 la

-<br>Mrs APPLE "Passeon por

et == tobac) Mahoda pranous tons<br>2 = ta condusa da rAppla ff Tons 2<br>cyapropar at assembles == "Le mu-<br>cyapropar at assembles == "Le mu-<br>conductions == "Le Annuncie Transcence"<br>conductions == "LAM" == 10 MB<br>94.47 spras 19.1

94 AT 1824 et 1941<br>1951 - Constitute II - Inches de dispution<br>1951 - Constitute I, recording Ambrid<br>1962 - II 200 F - Constitute II Dire 84<br>Neckuring - de yeux - Tel - 561 - 76 - 85<br>Neckuring - de yeux - Tel - 561 - 76 - 8

ACHETE 8002 4002 4015 (Commo-<br>dona el Agele I'le Cho J.A. 10 n.m<br>Sauget 19300 CHAMPAGNOLE IN<br>811-89 56 19

### ATARL

Linux + 17410 800 45K - pagedes<br>1800 F. I. Hens Sous garerist include<br>2000 F. I. Hens 4000 F. Galles AQUILIN<br>2. Winner Edsource victims: 20220<br>REMSEAN LES OCNESSES<br>ENGE mont

THEMBUANT LES GORNESSES<br>
TORNAL ROU PORT AND A CONTRACT CONTRACT CONTRACT CONTRACT CONTRACT CONTRACT CONTRACT CONTRACT CONTRACT CONTRACT CONTRACT CONTRACT CONTRACT CONTRACT CONTRACT CONTRACT CONTRACT CONTRACT CONTRACT CONT

THOS VCS ATARI (dec 82) bpm<br>86 Boss garante avec 2 casactes<br>90 F Ch VALTENDRE (3000 LA<br>10TAT Tel (42) 63 06 30

END ATAS 06:30<br>SND ATAR 2000 F red Live<br>SND ATAS 10:00 F RED F RED<br>MADH - Red Product 17:00 F RED<br>MADH - RED RED RED DR AND<br>MADH - RED NEULLY SUR<br>VERTH - 92200 NEULLY SUR<br>VERTH - 92200 NEULLY SUR

VENDS<br>Company The Crand print Laser<br>Company ATAP: Senge VAUDENAY 62<br>FREV-SE<br>TREV-SE

NOS ATARI 400 25 ATAFI 420 - adaptateur 1 a-2004<br>1809 - Casselle Basic - manuel<br>1810 - Guiselle Basic - manuel<br>FT - verou - 1802 F - Guiselle<br>195 - Guiselle - adaptard - 44000<br>195 - FE - 1401 48 42:30

### CANON X 07

UNGES Acces programmes<br>VON XI? creator dun (NO è<br>Ky Yves CHOSSON IS ne de<br>Isecouri S4000 NAMEY

 $\begin{array}{ll} \textbf{F1} \textbf{1} \textbf{1} \textbf{1} \textbf{2} \textbf{3} \textbf{3} \textbf{1} \textbf{3} \textbf{1} \textbf{1} \textbf{1} \textbf{2} \textbf{1} \textbf{1} \textbf{1} \textbf{1} \textbf{1} \textbf{1} \textbf{1} \textbf{1} \textbf{1} \textbf{1} \textbf{1} \textbf{1} \textbf{1} \textbf{1} \textbf{1} \textbf{1} \textbf{1} \textbf{1} \textbf{1} \textbf{1} \textbf{1} \textbf{1} \text$ 

 $\frac{1}{100}$  of  $\frac{1}{100}$  in the<br>comparation of the content of the party of  $CDP$ <br> $EDP$  is the content of salvor,<br> $B$  of  $DP$  is an analysis of the salvor<br>of the comparation of the salvor of the salvor<br> $\frac{1}{100}$  is too w

:<br>NOS symmetriew Polyar Denian<br>- Michel as 500 34 SH

ENDS CANON X07 - Improvement<br>C. C. Haywoor vire Sanya D.R. (0)<br>In the San SK - Canal Hambor and<br>International Hambor<br>Text (000 F) - Hambor (0) 

VENIUS PH LOGIC TICK OU BERROUGH

RUR 5008 AGDN 14 (23) 47 04 35<br>
NOULC Et aller donc, publicated and public center public contraction<br>
Configuration<br>
3900 F modial public state public center<br>
3900 F modial public state<br>
1900 F mail distance contraction<br>
P

Pour 2X 81 Marque QUICKSILVA<br>Carta haute résolution (TRE X 256)<br>Carta souré (Sonore)<br>NOL J.C. Marcy pour la traduction<br>NOL J.C. Marcy pour la traduction

Carte Motherboard (care bus) Is<br>Nort 200 F - 50 F Iran ditriver Alex<br>NGCED 45 rue Claude Bernerd 75005<br>IPARG

**HECTOR** 

VENDS HECTOR 2HR - 7 logical<br>pox = 2 logical - quarter treat<br>doct discoverage is basic La logical<br>figure 4300 F) Micro CROMO<br>12 rue John Simon (2100 CALAIS)<br>Tel (21) 97 60 30 (ie son de prefit

ment)<br>  $\text{WFRG}_6 = \text{KGCTOR}$  1850 issues rando<br>
box = 7 logons down 3 units can<br>
as at un basic at un lecture de casset<br>
as at un basic at un lecture de casset<br>
as sequences are man in a party =  $R$ <br>  $\text{C}_6$  received and p

**HP 41 : HP 75** 

VENDS HP 41 CV - module Math -<br>Saith - horizoge - HP 0, - bellene -<br>charges: 5000 F Tel S44 56 77<br>(après 18 H)

VENOS por HP 41 lataur de camer<br>1200 F XMEM 600 F Mains 300 F<br>Games 300 F Livrel d'applicater<br>mains 30 F ou le lost 2100 F<br>KERGIN 5 piece A CARREL 75019<br>PARIS

VENOS HP 41 CV el accessores Jo<br>seph HECTUS Tel 652 15 92 (après<br>19 Hs

VENDS NP 41 - Ouad (80) 900 F<br>Elimic minores - Imperimente HF<br>62143 A 1800 F Genet manuel Mos<br>9600 MONTPELLIER Tel (87) 52 T<br>54000 MONTPELLIER Tel (87) 52 T<br>26 ou 060 S1 68 31 Peures bureau)

VENDS HP 41C 1100 F Quoris<br>300 F Time 300 F Stat 250 F lest<br>de carte 1900 F cartes el programm<br>Yves Chosson 25 nie de Bonseco<br>54000 NANCY

VENDS 14P 41 CV (1982) - Prints<br>82143 A - Iecleur 000pd - 3F - 35<br>- Time - Navig - PPC ROM - Tell<br>Reader - HP IL - Accus - Charge<br>- Clemer 500BR - Inites, le Not 600

F<br>VENDS également CANON X07<br>primer XT10 + Charg Nous garante<br>2000 F Monseur SQTIROPOULOS<br>ávenus A. Aschimnbaut 251T0 SAN<br>NGSTel 410 84 SP

WAS 1980 1991 1991 1991 1991 1992<br>
1992 1992 1992 1994 1994 1995 1996<br>
1990 F pass sens<br>
2005 F pass sens<br>
2005 F C 1997 1994 1000 11 4 1996<br>
1996 1000 T 1990 1990 1990 1990<br>
1. CHAPELLE Tel (6) 004 13 41

VENDS HP 41C - mod/es Mahs<br>Quaram - Time - X Fontson + 160<br>Har canis - canis - manuel 160<br>F + 666464 Liszert ABNEL Tel 160<br>36 00 01

VENDS HP 75C 48 Ko +<br>carles image nonloreuses<br>Peu servi prix a debatre<br>RQULET Tel 245 43 54

- Honce The 240 A3 S4<br>
1 model M2 - Teme de case -<br>
1 model M2M - 1 mod Skat - 1<br>
model M2M - 1 mod Skat - 1<br>
31 000 P - Verou (Saborasons index<br>
00000 P M2m Bestone 19<br>
M20LLICE - Begage<br>
M2LLICE - Begage<br>
M2LLICE - Begag

MPF II

VENDS MPF II 64K (09 83) bon etat<br>2500 F a debative - imprimiste pour<br>MPF II 1400 F Pascal STEINSCHA-<br>DRH 35 after du MA 322500 MEUDON<br>LA FORET Tir 430 61 78 (annis 19

 $\begin{array}{rcl} & \text{VEDZ MFF} & (400,19.83) & \text{. Pvac} & \text{P}_\text{100} & \text{P}_\text{100} & \text{P}_\text{100} & \text{P}_\text{100} & \text{P}_\text{100} & \text{P}_\text{100} \\ & \times & \text{Puler} & \text{C} & \text{D} & \text{C} & \text{D} & \text{D} & \text{D} & \text{D} \\ & \text{Mgence} & (200,7) & \text{F} & \text{F} & \text{N} & \text{N} & \text{D} & \text{$ 

What a Tele context PAL + Postal<br>Beat + Clavet Repair PAL + Postal<br>Beat + Clavet Repair + postal<br>R2 paul et dictions + Nord APPLE<br>PARES 164 rue Legendre 750<br>PARES 164 rue Legendre 750

PARIS<br>
VENDS MPF II Bon east B4 Kolombar<br>
VEND APPLE avec cable arthress at pro-<br>
regi = documentation at programmes<br>
Prix 2000 F Alson GUESDON Tel 300<br>
H 45 Fit son

**SHARP** 

PEOHEROHE PC 1211 and an ton<br>call el pas 20p cher AECHEROHE<br>equiernel louis persone voltant<br>echeroni louis persone voltant<br>persone pour HCCTOR 21HT Alexan<br>pa FARCY 9 allea J PHHCH 9556<br>MARGENCY Tel 416 17.53

CHEROIE possesser dan PC 11<br>pouvert lare porvair Hilling de c<br>tans programmes contenu dans la r<br>not dapplication Michel HAMERLE<br>(Boy.Joy Marous 22400 LAMBRLE

VENDS PC 1500 (sous garantes)<br>19K (CE 161) + imprimante CE 150<br>nombeaux programmes + imbruit<br>dialisation (salest 6200 F) Vend

VENDS PC 1500 - CE 150 limps<br>marke) + CE 161 (Mw 18 Ko) - Inno<br>- programmes le tout an bon des<br>3000 F (valeur) SSOO F1 GIRAUD O<br>24 not H de Baltec 91800 EPBAN<br>SURISENART Tal (6) DB 75 20

VENOS PC 1500 - CE 150 - Ivisa<br>3000 F Jacques WROBEL 116 rue des<br>Alles S7740 LONGEVILLE LES ST<br>AVOLD

VÉNOS PC 1500 + est SK RAM + ma-<br>noris + lora de programmes + com-<br>noris + lora de programmes + com-<br>LECO Donisy-Kong, D-K JR, POUSE-<br>TRAP, COSMOC AVENOER 200 F<br>nore Zaazen, 220 F Vectrus + K7

VENDS PC 1500 + CE 150 + CE 151<br>(BK) + S casselles + lecteur K? +<br>LOP nº 1 a 22 + Divers le tout

VENDS PC 1500 etas neut, sous ga

VENDS PC 1500 - Intes (4) - pro<br>grammas Le Ioxi 1400 F Joal (6)<br>MONE 2 ne Albert Leyge Bar 28 Esc<br>2 95340 PERSAN

VENDS PC 1500 (2451) - impirmante<br>- imagedio - programmed 3200 F<br>Allen (ERDY 1 avelhua das Crochett<br>- 95720 LE MESNIL AUBRY Tel 451 17<br>- 91720 LE MESNIL AUBRY Tel 451 17

w - 64 1911 a 20 N 261<br>VENDS PC 1500 (11 83) - CE 150<br>(6 B4) psu serve - 5x1s - program-<br>mist et accessores 3500 F 1486/a<br>4300 F1 00xs MARVICE Tel (50 73<br>Ceu 74360 ABONDANCE Tel (50 73<br>01 35 (it went end)

or so to me the state of fandy PC 2) + no<br>dide RK + minual as fangus + lives<br>dide RK + minual as fangus + lives<br>machine + programmes + 000 P hanks<br>MS 5R180UR0 91 averte de la R693<br>tope 56310 HQMECOURT Tel 48<br>222 25 97 (wee

FIRED # 1212 box 451 222 pour PC<br>1211 ou 1212 box 464 avec de rom<br>Breux - accessiones : Prex à débatre<br>VEADS également AUCE sous galaxies<br>16 VEADS également AUCE sous galaxies<br>Pouva de la Possere 3370 BOURO \$1<br>MAUPICE

MAURICE<br>VERICS PC 1211 - CE 122 - per<br>grentes Rob F VERICS HP 4101<br>avec modules Time et Frances 1200<br>F C PRUDIHOMME TH 603.30.49

VENDS PC 1251 + maximized CE 125<br>- Inter - revues CM Shata + Inte<br>LM PC 1251 Le lout 1350 P Pober<br>VERTENTE Tel 264 06 02 (heures bu

VENDS PC 1251 - manuel - Iven<br>magneto CE 124 - K7 program<br>Le fout en bon etat - 600 F. A. PEC<br>JOU Tel | (43) 71 D4 97

VENDS PC 1212 avec manuels dire<br>Inactions Paul servic 550 F Enc DUE<br>1 after Ampere 74300 CLUSES Te

VENDS PC 2 (3 84) - 4K + 20 pro<br>grammes - manuers 1700 F Thurm<br>MOSLONTI 14 nua Félix Puzzone<br>83120 STE MAXXML 14 (34) 56.30 71

VÉNDS SHARP MŽ 700 revi + lecteur<br>Křiecospore + manuel languge Básic<br>+ Křišase + Křiecospores + 2 Kři<br>delevy - programmes le lous 300 F<br>(esteur) - Mothel DJELADUI<br>Tel 339 10 77

## SPECTRUM

The Account of the Account of the Account of the Account of the Account of the Account of the Account of the Account of the Account of the Account of the Account of the Account of the Account of the Account of the Account

VENDS (Now 10) 7 module de jeux<br>Pictor 257 × (in frag 200 F. Dentan CHERCHE videosses pour lorisation<br>dub 2X SPECTRUM region Multouse<br>et banneu vinguesment Flisprond FELL<br>MARIN 7 nue laurent 68100 MUL<br>HDUSE Tel 45 29 HK

VENDS TO 7 (383) - mámo Basic<br>codest Secam - magneto - Pictor<br>nomonaux programmas - 5 - et - C<br>mander Pascal LOCOQE eu (27) 45

VENOS TO 2 - Mono 7 - enlessor<br>Mémore 18 Ko - lecteur KZ - 2000 F<br>- Mémore 18 Ko - lecteur KZ - 2000 F<br>- Mene 2000 SOOD F Tel 1551 02 TO 50<br>- Repeat Film)

VENOS TO 7 (1283) - Ext mem.<br>18K - nordesur logicies - mem.re<br>18K - nordesur logicies - mem.re<br>Marvio Soboo LA SEYNE SUR MEM.<br>Tel (94) 87 94 55

VENOS TO 7 - Mémo Basc — JK<br>Alenoum - Lecleur de Gasselles<br>Junes Le loot en bon égal 3000 F<br>Messeur LAMBERT 23 Square Mal<br>Messeur LAMBERT 23 Square Mal<br>DTS 42 90<br>DTS 42 90

Ura 42.90<br>
VENOS TO 7 (undé centrale - basic -<br>
VENOS TO 7 (undé centrale - membra - el<br>
synthe - elaterador - membra - el<br>
VENOS également légiciel pour TO 7<br>
Peter - 560 P - Jacob SENFICHAT, 3018<br>
DISE Tel (41,450 05 42<br>

VENOS pour TD 7 casseries Zaph<br>Pingo Chielseur Omega Roger<br>Paulo 50 F piece Enc ELUDUT Ci

VENDS TO 7 + Base + ledest X7 +<br>6 K7 + Maton au Base + ledest X7 +<br>6 K7 + Maton au Base + nombeux<br>Par e lediscens 3200 F (valer 2005)<br>6 Number separanear E. Entra 2005<br>AUTFANIGIS Tel 460 99 IT

Authorities Tel: Historical<br>
VENDS TO 7 - Ext. memories - base<br>
+ memori, Alonum cameri diadesses<br>
+ logical - Trds 444 (nates S150 F)<br>
Vends 4000 F Jaan Piene DOMAN<br>
BORDES Tel: (30) 56 36 19<br>
BORDES Tel: (30) 56 36 19

VENDS TO 7 Bon etat 2500 F<br>Claude GENORAUD Tal (73) 22 DT

29<br>VENDS TO 7 - 16K - meghét<br>Tiez - Pictor - basic - ives le<br>4500 F - Piane MAMERS LAVAI<br>19130 DBLIAT Tel (55) 25.00.45

VENOS TO 7 (sous garante) - base<br>VENOS TO 7 (sous garante) - base<br>compose - livre de programmano "Jean"<br>per TO 7 : (value) 4000 F.1 (al Tou<br>was 2000 F.1 Herna MARCHAND 1<br>composed 2000 CHARTRES Tel<br>(37) 26:33:33

VENDS TO 7 - canbuche Basic - ex<br>bensen f.BK - livres innation au basic<br>TD 7 - KT 12 programmes et Ronds<br>dist Chiffes - Prix 2540 F Monsieu

VENOS pour TO 7 logiciel Pictor - 400<br>F. Logiciel Trap. 200 F. Gerard PRU<br>VOST 18 cité d'Italie 57270 UDKANGE<br>BH (8) 257 27 32

VENOS TO 7 + Base + 16K (3 63)<br>2500 F Morseur MILLARD rue de la<br>04H 024N VERMAND Tel (20) 66 53

VENDS TO 7 - cantuche basic - ma-<br>gnilis - K" du jeu Sannist - modula-<br>Istu Secien - Visumis 1 - l'indistro- au<br>Lingage basic - La tout 4000 F. Avic<br>Kristinich mismore - la tout pour 4000<br>F. Thomas HERRICON RN DIOS Tel (75

VENDS TO 7 + Ext 10X + magneto +<br>20 programmes - cantoche desic<br>20 programmes - cantoche desic<br>11 vendu 2000 1: Jeen Marc BASSET1<br>2 place de la Republique 14100 Li-<br>SIEUX Tel (21) 92:63 75

SIEUX Tel (21) 92 63 75<br>VENDS TD 7 + 1950 + memori ex<br>Bendds + jeux + lacteur X7 + memori ex<br>Pes de jeu (veleter 1000 F ) Vendu 400<br>FE Prosderel verte separen Monten<br>PETROCHILOS 220 nue Emile Vocen<br>83000 TOULOR Tel (191) 8

MONDS TO 7 - Basic 2000 F Mai<br>Well S 400 F Eat Memoir 400 F Mai<br>Method 601 - Fail Memoir 400 F Mai<br>Method 500 F THROD 2001 F Trap 200<br>MP F Monds 100 F 22 programmes and 8<br>Chrisp 300 F 22 programmes and 8<br>NY COLL Te 1450 29

VENDS TO 7 - Salersion mémories<br>Jeva Li - de 40 ser K7) - (vills)<br>Grues internations 2000 F Te 1<br>77.57

VENDS TO 7 - Extension 11<br>F. Tel: 844-38-29 - squal 19H

VENDS TO 7 + Basic + pictor<br>lodia 3000 F init + livre TD<br>(78) 39.29.44 (apres 20H)

VENOS TO 7 avec Basic - Pic<br>1800 F. Morgani LACHIVER<br>52 20 poste 2221

-<br>1900 F Demander Market<br>24 (sprin 2014)

VENDS TO 7 : ME1<br>garante 2300 F Cuy<br>(77) 72 68 62

VENCS ("Anatas de seu político )<br>TO7 70 el MO 5 500 F Trum, 1/ php<br>BARRAL Tel (75) 51 80 21

Bender Franz 1997<br>2006 TD 7 - Edizion 168 Ivaleus<br>2006 TJ verdu 2000 F Le Noll sous<br>paramie dans emballage dongine Tel<br>844.36 29 (06.8h a 12 H 30 et 16 H a<br>19 H 20)

VENDS Ivres et K7 (Sagar II Gallary<br>Damma I pour TRS 60 mod I et III<br>Pro Inst Henresser I Henry HENRON<br>163 rus de Longine Depres et Roam<br>Sagaro I ON1GWY Tel I Ba 224 27 28<br>Iapres 18H1

 $\begin{array}{l} \mathsf{VENOS} \ \text{TS6} \ \text{80} \ \text{Mod} \ \text{H} \ \text{48} \ \text{K} \ \text{12} \ \text{R2} \text{F} \\ 1 \ \text{or} \ \text{e} \text{i} \qquad \qquad \text{e} \qquad \text{e} \qquad \text{e} \qquad \text{e} \qquad \text{e} \qquad \text{e} \qquad \text{e} \qquad \text{e} \qquad \text{e} \qquad \text{e} \qquad \text{e} \qquad \text{e} \qquad \text{e} \qquad \text{e} \qquad \text{e} \qquad \text$ 

VENDS TRS 80 Mod = 32K = ma<br>grids - nombreux logibles 4500 P<br>Else au Dider GROSDEMANGE 23 ma<br>Bacra 51100 CORBELL Tel 089 28 24<br>TB = n

VENDS TRS 80 mod 1 16K ba<br>Level Calver rumstrow + aliment

VEHOS pour TRS 60 modele (1.16K)<br>Lassettes de jeux Eliminister Artaco<br>Llocal Sonar Meleon Mission 2 - 00 F<br>Chadue programme Mission 2 - 10 OE<br>VANNÉS Tel (97) 47-42-51<br>VANNÉS Tel (97) 47-42-51

VENDS TPS 80 models II 48 kg deur<br>units de depertes RS 222 C - inner<br>Marc parallel pour vien march line<br>parallel pour vien march line<br>parallel computations in 200 cm<br>viens aux le 200 cm<br>viens aux le 200 cm<br>viens aux le 20

VENDS TRS 80 mod - monitor<br>K7 + lwes - son - nombreux log<br>Celti le tour pour 2000 F Michel BEN<br>TELIAC 24 mar Henry Martin P420<br>NWY SUR SEWE Tel 671 40 96

WHITSURE TO PC 2 (dem PC 1500)<br>
WENDS TRS 80 PC 2 (dem PC 1500)<br>
WHITSURE PRINT PRINT WAS CITED<br>
(dent B4) - programmes de vou Le Roy<br>
(dent B4) - programmes de vou Le Roy<br>
1600 F Enc LADDER S van dis TRS 50<br>
Nomens S7157

 $\begin{array}{lllllllll} \textbf{VPMCS} & \textbf{VIC} & \textbf{20} & \textbf{1} & \textbf{1} & \textbf{1} & \textbf{1} & \textbf{1} & \textbf{1} & \textbf{1} & \textbf{1} \\ \textbf{VPMCS} & \textbf{VQ} & \textbf{1} & \textbf{1} & \textbf{1} & \textbf{1} & \textbf{1} & \textbf{1} & \textbf{1} & \textbf{1} \\ \textbf{H} & \textbf{1} & \textbf{1} & \textbf{1} & \textbf{1} & \textbf{1} & \textbf{1} & \textbf{1}$ 

.<br>diummer (valeur 750 F i cede 400<br>diummer (valeur 750 F i cede 400<br>debatha : dimanider Stephane au<br>205 00 11

222.00<br>Tempelo (1982.2016.84) Pal Secari<br>Thippelo (1986.21.2000.81 - 8 capsed<br>64 phps <sub>(2</sub>048.21.2000.81 - 6 modules<br>64 phps <sub>(2048</sub>.92.2000.81.2000.81.2000.81.2000.81.2016<br>6231.85.39.03<br>**KIDLJC** - Encigate uni qui velui

Francis Windows (2014)<br>
VENDS VICE (PAL) 000096 (2) - au<br>
Stamman au basic - magnes - infra<br>
Stamman au basic - magnes - infr<br>
MOT 485 rue de MVII Bart 2500<br>
MOT 485 rue<br>
NOT 456 Metz pour le basic<br>
dessin f

MENOS VIC 20 (06 54) - existema<br>160 Bás - 4 - vistimas políticama<br>2006 - Sales - 4 - vistimas políticama<br>2006 - Sales Camed S Avento 311/22<br>CHAMBRAY LES TOURS Tel (47 - 27<br>00 26

We will be the term of the state of the state of the control of the control of the control of the control of the control of the state of the state of the state of the state of the state of the state of the state of the sta

VENDS VC 20 PAL (80) + modulateur<br>nor et blanc + cancuches super ex-<br>pander + programmes aid + 16K + 5<br>cancucan = correspano + correspano<br>distancian + 4 iving + Augustmator

21 MHz St YC 20 PAL MON sous game<br>The (10.5 B4) - mon Zervin Jaure 1<br>T2 B3) sous gamerie - condon mon<br>B6 G1 sous gamerie - condon mon<br>T6 - inte Te line du VIC (rateur - SD)<br>- line Te line du VIC (rateur - SD)

70000 VIRSALLES Ter 900 30 St<br>NOLUC Ner 1922 Social North State<br>NOLUC Ner 1922 Social North<br>Sera por Nisemanne prochange<br>Filosofial lout de meme pas axi

 $\frac{165}{10}$ *DLJC* 

om

gasc - cassetes de lenx el reste

Clark of COR

chronomy values

VIC 20

**TRS 80** 

VENDS pour Spectrum R7 jeux Man<br>Minar 78 F Menocods Zcoom Alcho<br>mini Intercepteur Coball, Analdia, Z<br>288 90 F Frederic PEERFER Ter 11<br>701 47 54 septes 19 PE

 $\begin{tabular}{l|c|c|c|c|c} \hline \textbf{V} (PAGG) & SPTG 176 \textbf{J} M & Pand \textbf{I}\\ \hline \textbf{[37.641 - } 1000] & \textbf{0} & Pand \textbf{I}\\ \hline \textbf{[47.641 - } 1000] & \textbf{0} & Pand \textbf{I} & Phd \textbf{I}\\ \hline \textbf{[48.672 - } 1000) & \textbf{0} & Pand \textbf{I}\\ \hline \textbf{[48.642 - } 1000) & \textbf{0} & Pand \textbf{I}\\ \hline$ 

VENDS SPECTRUM 48 Ko MOLEN PRESS SPECTRUM 48 Ko MOLEN PRESS TREES

VENOS du ECHANGE programmes<br>Spectrum CETXOVIC INENAD 68<br>Nel 526 00 83 (opies 19 H)<br>Tai 526 00 83 (opies 19 H)

VENDS nitetiace programmable<br>Spectrum pour manuite manque Sh<br>chp 270 F + 4 log-pulli manque Sh<br>CENCONC NENAD B0 bis en pr<br>ceuve 93100 MONTRELIL

VENOS Imprenario GP 110 A Parali<br>Centronic 1600 F - Interfece centro<br>et RS 232 A logiciel Integré pour Spi<br>Lym - 360 F General PRAT Tel (50)<br>DI 57

VENGS ZX Spectrum + Impremante<br>microdivie + ZX 1 + cardouche Let<br>4100 F. Henri PRISCH Tel 759 31<br>(bureau) ou 824 S6 45 (comicile)

veeding or sulf 36.45 (6)model<br>
v RINGS Spectrum 41K Pensil + 32X 1<br>
- Microsove + 3 carboxhes + light<br>
pen + visitsce 2 munitimis pear + 10<br>
logicals + year du commente + 10<br>
logicals + year du commente + 5<br>
londs 5500 F

01 90 14<br>WBDS Spectrum 48K Penist + Importance Sphecore 32 secula paraelel + Importance 32 secula paraelel<br>+ Importance 32 secula paraelel<br>+ Importance 36 seculated + Editors<br>+ Importance 36 seculated + Importance 30<br>secu

VENDS Spectrum and the MB<br>  $(0740)$  + weperspace + paper + ma-<br>
grads N2 + matchina pyricide + 1 pyri-<br>
lick + morelesure programmes since if<br>
uniforming + innes index if 6000 F is<br>
whout 420 7 licens SMUVAGE in<br>
424.32 7

Act at ris lapts at rig<br>
VENDS Spectrum 48K sous garante<br>
VENDS Spectrum 48K sous garante<br>
ried-for mandits - Minister Securi<br>
- magnes Therson - 20 program<br>
man (ried-2003 F) Vends 4000 F<br>
Classic CHARBIT 2 press Agains F

999991 201 (1999)<br>
1999 202 (1999) 1999 201 (1999) 201 (1999) 201 (1999) 1999 201 (1999) 201 (1999) 201 (1999) 201 (1999) 201 (1999) 201 (1999) 201 (1999) 201 (1999) 201 (1999) 201 (1999) 201 (1999) 201 (1999) 201 (1999)

### THOMSON TO 7

CHERCHE pour TOT until de de-<br>quarte Pour loure ofte ecrie a F<br>BARON 11 rue des camelos Les Son-CHERCHE sur TO? TD?-70 correspondent (a) pour deherce disdes et pro-<br>piammes: (exus, et dustes). Eorre -1<br>França: BEYENS 5 cue de la Meurini<br>França: BEYENS 5 cue de la Meurini<br>68100 MULFIDUSE

CHERCHE possesseur TO 7 connau-<br>sint langage machine pour échange<br>programmes Suchesser à D. LELEU 1<br>route de St. Romani 76170 LELE-<br>SONNE

VENGS TO 7 (until centrals + eater)<br>from milimone) 2500 F Jean Yves SA-<br>LAUN și Marin las Noyers 85140 LES<br>ESSARTS Tel (51) 00 02 56

VENDS TO 7 (12.63) under den<br>uniquentent - Livres 1400 F Dec<br>der Manuel au 226.08.74 langs 20

.<br>2000 F Jackie PtHEN 37 nam des<br>cennes Mozas, Zégers Cappel St<br>WAEMHAUT Tel (25) 68 90 IS

VENDS TO 7 - livre direction - car<br>foothe basic - 1 cassette de jeux basic<br>bon exa: 2500 F Maurice Robert Tel<br>root ital sa 66

VENDS TO 7 (01 84) sous galante -<br>memo 7 8ase - Ivre dimation - liet<br>fauri 17 - RT divinitas: Le loui 3000 F<br>Thenry SIMDRIET 38 nue A et E Du<br>physic 33130 BEOLES Tel (56) 85 ft

 $\begin{array}{l} \textbf{P} = \begin{array}{ll} \textbf{P} & \textbf{P} \\ \textbf{P} & \textbf{P} \\ \textbf{P} & \textbf{P} \\ \textbf{P} & \textbf{P} \\ \textbf{P} & \textbf{P} \\ \textbf{P} & \textbf{P} \\ \textbf{P} & \textbf{P} \\ \textbf{P} & \textbf{P} \\ \textbf{P} & \textbf{P} \\ \textbf{P} & \textbf{P} \\ \textbf{P} & \textbf{P} \\ \textbf{P} & \textbf{P} \\ \textbf{P} & \textbf{P} \\ \textbf{P} & \textbf{P} \\ \textbf$ 

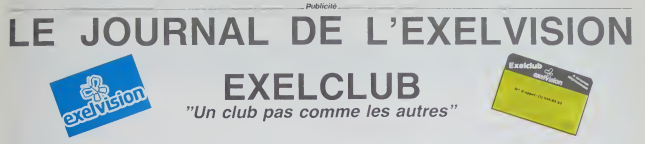

Un nouveau club est ne pour tous ceux qui ont achete ou pensent acheter un EXL 100. Un des gros avantage de ce club est que l'adhésion est totalement gratuite : il vous suffit d'acheter un de ces magnifiques petits engins pour trouver dans le colis une carte<br>d'adhésion valable un an a partir de la date d'achat.

Service gratuit tous les jours de 14 a 20 heures, y compris le samedi et le dimanche. Un simple appel au 16 (1) 549.05.63 et vous aurez au bout du til un specialiste Exelvision qui vous assistera dans tous vos problemes de programmation.

Pourquoi un Exelclub ? Exelvision veut être totalement à l'écoute du marche et le meilleur moyen d'appliquer cette clef du succes est d'écouter tous les utilisateurs, quelque soit leur niveau : un "service consommateur" grandeur nature. C'est également le moyen<br>d'encourager le développement de la programmation en France en éditant les meilleurs programme a differentes maisons d'editions specialisees moyennant. bien evidemment. une remuneration des auteurs.

Les programmes reçus par Hebdogiciel pour cette page seront rémunérés de la même façon que le reste des programmes publiés et participeront également aux concours mensuels et trimestriels.

Nous ouvrons les hostilités à partir du numéro 58 : a vos claviers !

## LA VOIX MAGIQUE

Beaucoup d'utilisateurs ont appele I'Exelclub pour reclamer des datas pour faire parler leur EXL 100. Encore un peu de patience, toutes les semaines vous trouverez dans Hebdogiciel de quoi augmenter le vocabulaire de votre machine. A partir du numero 58 un veritable lexique et tres vite un veritable diction naire d'où un ventable lexique et nos vite dir ventable diction octets par mot prononce.

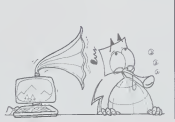

EXELSOFT PARADE :

CARTOUCHE EXELVISION

1. IMAGIX 2 TENNIS 3. EXELVIRUS 4. GUPPY 5. WIZZORD

CASSETTE INITIEL

1. INITIATION A LEXELBAS1C 2. OTHELLO

## **PEUX SUPER-CONCOURS PERMANE** 10000 francs de prix au MEILLEUR LOGICIELdu MOIS et un VOYAGE EN CALIFORNIE au meilleur logiciel du TRIMESTRE

Un concours de plus!<br>Une de bien original dans cette fotmule.<br>Tormule. pourtant nous es- accoms<br>de different : nous organisons picaliti<br>de different : nous organisons permanent tous<br>les mois et tous les trimestres! Bonne<br>l Etavec des prix dignes des pro-<br>Immes que vous allez nous

en<br>volge eenvot het lecteurs De plus, ce seront les lecteurs<br>eux-mèmes qui voteront pour Anglei<br>leurs programmes preferès sur ART 1 la récapitulative men-

sueiie. Pas de Jury, pas de decision ar bitrane. HEBDOGICIEL n'inter- cel dans lechoix des programmes qui de<br>programmes qui devront ètre l'out ai<br>ORIGINAUX el FRANCAIS, Si sott le<br>votre programme n'est pas tout manais a fait au point, un de nos spe- K7 ou c<br>cialistes vous dira comment-d'un-bor l'ameliorer pour pouvoir nous le coup

Pour participer, il vous suffit de - mande<br>nous envoyer vos programmes - journal<br>accompagnes du bon de parti- cipation<br>cipations necessaires à ('utili- GICIEL<br>plications necessaires à ('utili- GICIEL ations nec<br>on de ce p Bonne chance!

medi<br>ARI 1 HEBDOGICIEL organise trime

de facon mensuelle el trimes - ART<br>tnelle un concours dole de prix - conco recompensant le meilleur logi - plus ciel du mois et du trimesfre luis du<br>ART 2 Ce concoursestouverta ART 6 lout auteur de logiciel quelque, concours trimestriel sera remis, **crdinic**<br>sert le materiel sur lequel il est, auplus tard un mois apres la ciô.<br>- ART du cannoi d'un logiciel en , ture du concours Irimestriel — **las o**<br>K7 soil le materiel sur lequif il esl - au plus<br>realise : Lenvoi d'un logiciel en Ture du<br>K7 ou disquette accompagne - ART 7<br>d'un bon de participation de - ete dep<br>coupe dans HEBDOGICIEL ou - He 1 ru

mande par laredaction de notre ve le droit d'inlerrompre <sup>a</sup> tout moment le present concours en en avisant les lecteurs un mois journal conslitue facte de candi<br>didature didature diatature

ART 3 La redaction d'HEBDO- avant<br>GICIEL se reserve le droit de la ART 9<br>selectionner sur la base de la cours<br>qualite el de longinalite les legi- les co<br>ciels qui sont publies dans le gleme

journal<br>ART 4 Ce sonl les lecteurs qui. par les<br>par leur vole, delerminent les monsuel<br>meilleurs logiciels mensuel et

trimestriel<br>ART 5 Le pnx alloué pour le **Sa** concours mensuel sera remis au grae<br>plus tard un mois après la clò-fort ture du concours mensuel du ART 6 Le pnx alloue pour le

ete depose chez Maitre Jauna-

avant<br>ART 9 : La participation au con-

cours enlraine lacceptalion par les concurrents du present re- glemenl

HEBOOGICIEL: 27, rue du Ga

Sara declare gagnant le pro- di l<sup>ai</sup><br>gramme qui aura obtenu la plus di pu fort pourcentage de vote par rapport a la totalite des pro- grammes recus pour un méme<br>grammes recus pour un même rapport

ordinateur. Ainsi, pas de favoritisme pour les ordinateurs plus puissants Ler ou tres diffuses.

Age : Profession Adresse N- telephone<br>Nom du programme<br>Nom du materiel utilise

declare être I'auteur de ce programme qui ni est ni u nei im tatumini iur<br>copie d'un programme exestant i Ce programme reste ma coppiete<br>publiers sera de 1000 francs par page lun programme in occupiert ia<br>publiers sera de une page entiere sera remunere au prorata de la surface occupee journe

BON DE PARTICIPATION

Signature obligator

Nom : Prenom

d'une notice d'utilisation du programme. Les supplies des programmes publies sont conserves in outiliez donc pas dien faire une copie.

ART 8 HEBDOGICIEL se reser proposer a nouveau. envoye gratuitement sur de  $\mathcal{M}$ VOUS POUVEZ ENCORE VOUS ABONNER A CET 木 GRATUIT **FRANCS** ABON<br>| 7<br>| 2<br>| CE<br>| CE  $180$ ANCIEN CIENT D'UNE<br>DE 10 % SUR I BADGE **NOU** GAGNEZ **ANGIER** AHIF JUS<br>DECEMBRE DGE O GAGNEZ AN  $\epsilon$  10 % SUR LES LOSE ADDCC SERA  $420$ A Chap  $52$ APRES CE SERA<br>FRANCS POUR UN<br>ET 220 FRANCS P nnul **TONY** AN  $\sum_{i=1}^{n}$ חלי **POUL** SIX MOIS. DEPECHEZ ¥,  $\frac{1}{2}$ VOUS 1 HEBDOGICIEL 27, rue du Gal-FOY 75008 PARIS

VOUS POUVEZ VOUS ABONNER AU TARIF PREFERENTIEL DE <sup>340</sup> FRANCS POUR <sup>52</sup> NUMEROS AU LIEU DE 52 <sup>x</sup> 8.00 = 416 FRANCS. ABONNEMENT POUR 6 MOIS : 180 FRANCS.

NOM: PRENOM : ADRESSE REGLEMENT JOINT : CHEQUE

MATERIEL UTILISE :<br>CONSOLE :<br>CHEQUE CCP PERIPHERIQUES :

## la page pédagogique la page pédago

Alain CORNU de Lozanne (69380) nous envoie un programme d'apprentissage de l'écriture des nombres de 1 à 8 chiffres. Un informaticien dirait conversion de nombres alphanumériques en numériques l'Ioujours est il que les éléves de CE2. CM1 et CM2 d'Alain Cornu utilisent avec bonheur ce programme depuis 1980. Il a le gros avantage d'être ecrit en basic standard et peut fonctionner sans difficulté sur n'importe quel ordinateur. Le C de la ligne 210 sert à effacer l'écran de l'ordinateur, il correspond à CLS. CLR. HOME ou CALL CLEAR. Facile, mille millions de sabords ou 1,000,000,000 de sabords !

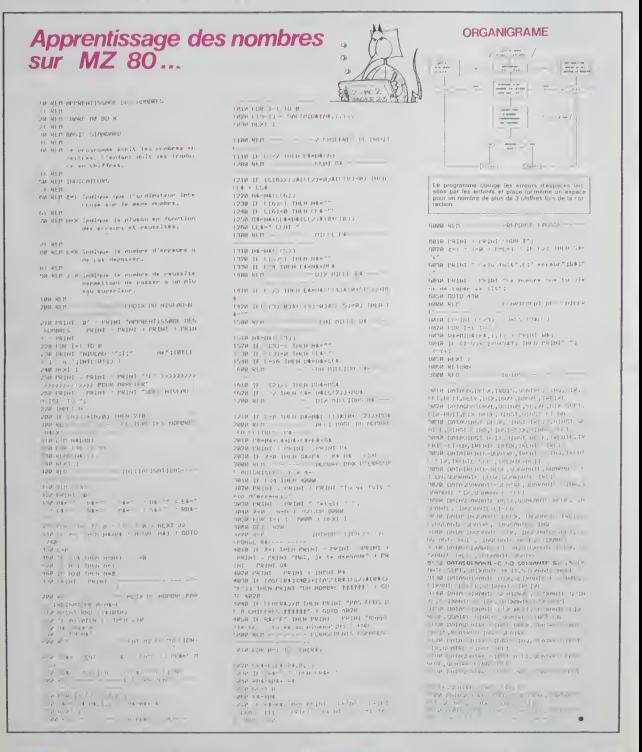

la page pédagogique la page pédago

## **Formation à l'assembleur**

## **TRO A L'ASSEMBLEUR THEORIQUE**

de coffe semaine vous martins es

### CONCEPTS DE BASE

### **PROGRAMMATION** EST.CE OUE C'EST S

wez termedice in

.<br>Anna ba chà chang la s

ez la ciè d'un sou gauche<br>wr la navanee à nau

rez ur<br>¥9. R

 $(0)$   $(2^* A)$ 

algorithme eart, il va

tes complés (ils font<br>1 logiciel de traitement elé compriateur, ains

### à suivre

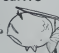

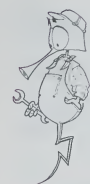

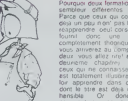

## **INTRO A L'ASSEMBLEUR PRATIQUE**

## **LANGAGE MACHINE... ZX81**

30 PRINT 'A L ADRESSE 'I<br>SE TROUVE ', PEEK I<br>declare du contenu de la case<br>memoire d'adrésse li

## AN ALE VT

quer? C'est tres

327<br>10 EOR I - 17100 TO 17101

## la page pédagogique la page pédago

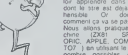

## **CHASSEUR**

La chasse est ouverte. Armez-vous de votre joystick<br>qui ne content que 20 balles. Vote but est de tuer le<br>plus de pigeons possible et votre zeme n'étant qu'un<br>husi à deux coups vous ne pouvez pas lirer plus de 2<br>coups à c

### Denis PORTMAN

\*\*\*\*<br>110 BER FORTMON DENIS .<br>November<br>November 11196 ARTE TITRE<br>130 CAL CLEME<br>130 CAL CLEME<br>130 CAL CLEME<br>130 CAL ARTEN 13<br>130 CAL CLEME<br>130 PINT - CLEME ARTEN 131<br>130 PINT - CLEME ARTEN 131 CLEME ART<br>200 PINT - CLEME ARTEN 15 CARDONER<br>200 PINT - CLEME ARTEN 15 CARDONER<br>200 AIMT 1" 200 POINTS SI VOT 200 00000 310<br>200 0001 001 100 0001<br>200 0001 00000001001100111<br>200 00000 310<br>200 00000 310<br>200 00000 310<br>200 00000 310<br>200 00000 310<br>200 00000 310<br>310 0001 FOR 1990<br>1990 490<br>1990 490<br>1990 490<br>1990 490<br>1990 490<br>1990 590<br>1990 590<br>1990 590<br>1990 590<br>1990 590<br>1990 590<br>1990 590<br>1990 590<br>1990 590<br>1990 590<br>1990 590<br>1990 590<br>1990 590<br>1990 590<br>1990 590<br>1990 590<br>1990 590<br>1990 590 **DE**<br>SOFIAN FROM THE )<br>500 RETURN<br>\*\*^ CALL SQUND(200,196,0,196+2,2,19  $\begin{array}{l} 11200 \begin{array}{l} \text{R1} \\ 11200 \end{array} \text{R1} \\ 0.000 \begin{array}{l} \text{R1} \\ 0.000 \end{array} \text{R2} \\ 0.000 \begin{array}{l} \text{R2} \\ 0.000 \end{array} \text{R3} \\ 0.000 \begin{array}{l} \text{R2} \\ 0.000 \end{array} \text{R4} \\ 0.000 \begin{array}{l} \text{R3} \\ 0.000 \end{array} \text{R5} \\ 0.000 \begin{array}{l} \text{R2} \\ 0.$ ,<br>540 ACTURN<br>550 CALL SQUAD(400,196 )<br>560 RETURN<br>570 CALL SOUND(200,220,0,220+2,2,2 )<br>580 RETURN<br>590 REM<br>EFINITION --- ----------ip=0<br>3400 ≳ΣΗ<br>.rvi ~aru 1500 PMTTE-1<br>1600 IF K=00 THEN 120<br>1610 DELL BORLE PRIN 120<br>1620 BORLE BORD 3080<br>1630 BORTUR 3180<br>1650 BORTUR 3140<br>1650 BORTUR 3140

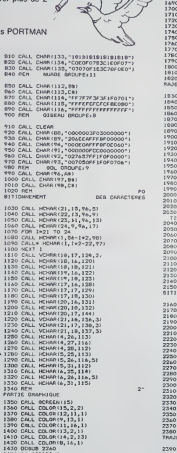

# $\begin{array}{l|l|l} \hline \mathsf{MMSC}(\mathsf{TONS}\mid\mathsf{F}) \end{array} \begin{array}{l|l} \hline \mathsf{MMSC}(\mathsf{TONS}\mid\mathsf{F}) \end{array} \begin{array}{l} \hline \mathsf{MMSC}(\mathsf{TONS}\mid\mathsf{F}) \end{array} \begin{array}{l} \hline \mathsf{MMSC}(\mathsf{TONS}\mid\mathsf{F}) \end{array} \begin{array}{l} \hline \mathsf{MMSC}(\mathsf{TONS}\mid\mathsf{F}) \end{array} \begin{array}{l} \hline \mathsf{MMSC}(\mathsf{TONS}\mid\mathsf$  $1 - 2 - 3$ 1926 FOR 4 = 1938 FOR 4 = 1938 FOR 4 = 1938 FOR 4 = 1938 FOR 4 = 1938 FOR 4 = 1938 FOR 4 = 1938 FOR 4 = 1938 FOR 4 = 1938 FOR 4 = 1938 FOR 4 = 1938 FOR 4 = 1938 FOR 4 = 1938 FOR 4 = 1938 FOR 4 = 1938 FOR 4 = 1938 FOR 4 = 1 ιου καιν<br>-ΤΙΡ<br>>40 ΙΡ ΕΛΑΤΟΝΕΗΕΝ:ο ΙΝΕΝ : 0040 IM CASTOUCHES)0 1142×120<br>2010 ARTLAN<br>2010 ARTLAN<br>2010 IF UHD 1451 2150<br>2010 IF UHD 1451 2150<br>2010 ARTLAND 1260 - 2010 24<br>2100 CALL SCUARD - 2001-5.51<br>2100 CALL SCUARD - 2001-5.51<br>2120 CATTOUCHES-CATTOUCHES-1 2110 MEXT F,<br>2120 CANTOUCHES-<br>2130 GCT0 2800<br>2160 FCH<br>51TION DU FUGIL 91400 CML 3091512, 3, 3<br>2180 CML 3091512, 3, 3<br>2180 IF X=4 1988 2310<br>2180 IF X=4 1988 2310<br>2200 IF 2=1 TeEN 2220<br>2220 CML HENNIN (16, 16, 32, 4)<br>2220 CML HENNIN (16, 16, 32, 4)<br>2220 CML HENNIN (16, 16, 32, 4)<br>2220 CML HENN 78040201012 - 22<br>2000 04: 50040 - 200,631,0<br>2000 04: 2000 - 200,631,0<br>2000 04: 2<br>2000 04: 2000 04: 2000 04: 2000 04:<br>2000 04: 2000 04: 2000 04: 200<br>2000 05: 2000 04: 2000<br>2000 07: 2000 04: 200<br>2000 06: 2000<br>2000 06: 2000<br>2 |<br>|AE "3"<br>| 0=0 TO 24 STEP &<br>| 0=0 TO 24 STEP &

## **TI99/4A BASIC SIMPLE**

2630 EZU, HENRICA, E, T.)<br>2840 EOSUS 2030<br>2650 EALL HENRICA, S-1, 104, 21<br>2650 EALL HENRICA, S-1, 104, 21<br>2670 IF B(23) THEN 2710<br>2800 A-7<br>2700 S010 IBB0 2700 8010 1880<br>2710 1F A=1 THEN 3040<br>2730 1F C=93 1HEN 2890<br>2730 C=70 2400<br>2750 FEH 2750 FEM<br>AFFICHABE<br>2760 FOR 1+1 TO LENGREY<br>1910 FALL MEMBERLILDO+1, REC (5508 FAN...)  $\begin{array}{l} \vspace{0.8cm} \begin{tabular}{lcccc} $210$ & $100$ & $100$ & $100$ & $100$ & $100$ & $100$ & $100$ & $100$ & $100$ & $100$ & $100$ & $100$ & $100$ & $100$ & $100$ & $100$ & $100$ & $100$ & $100$ & $100$ & $100$ & $100$ & $100$ & $100$ & $100$ & $100$ & $100$ & $100$ & $100$ & $100$ & $100$ & $10$ 2970: CA-46<br>2980: CALL HCHARIA, B-1, CA, 31<br>2980: CALL HCHARIA-1, B, CA, 31<br>3000: F. CA-46: THEN 3010: BLBE 3030<br>3000: F. CA-46: THEN 3010: BLBE 3030<br>3020: 6050: B. 100<br>3020: 6050: ILBA<br>3020: 5050: ILBA<br>3090: 5050: ILBA 000 BDT0 1440<br>000 BDT0 1440<br>000 ADM<br>000 ADM6 45105(410<br>000 ADM6 45105(410<br>000 CD=1<br>000 CH<sub>2</sub><br>110 DDSU4 2730<br>110 DDL1 2730<br>110 BDT0 2730<br>1406 CARTDUCHES<br>1406 CARTDUCHES  $\begin{split} &\frac{1}{2}\log\frac{1}{2}\log\frac{1}{2$  $\begin{array}{l} 3450 \; \mathfrak{S}^{11}_{11} \; \mathfrak{S}^{10}_{12} \; \mathfrak{S}^{12}_{13} \; \mathfrak{S}^{13}_{23} \; \mathfrak{S}^{13}_{23} \; \mathfrak{S}^{13}_{33} \; \mathfrak{S}^{13}_{34} \; \mathfrak{S}^{13}_{45} \; \mathfrak{S}^{13}_{5} \; \mathfrak{S}^{13}_{5} \; \mathfrak{S}^{13}_{6} \; \mathfrak{S}^{13}_{6} \; \mathfrak{S}^{13}_{6} \; \mathfr$ 

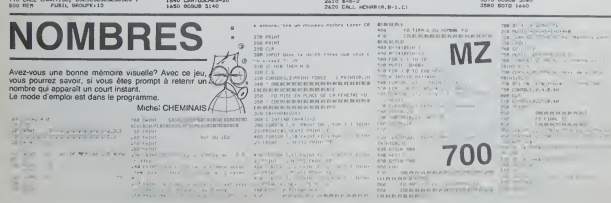

2560 NEXT<br>2570 0-34<br>2580 A=15<br>2590 C=92<br>2400 A=4-1

## **S.O.S. TERRE**

Vous avez pour mission de détruire les soucoupes en-<br>nemies qui s'attaquent à la terre. Pour cela, vous dis-<br>posez de l'intercepteur le plus sophistiqué de la Terre.

Mode d'ampio:<br>Ublaer la manette 1 Ratever ALPHA LOCK pour jouer et bausez l<br>cout entrer vos ristales

### Alain DOAN HUU

-<br>Dies, Dien (100, \* 19 18 18 18 18 18 18 18 18 18)<br>Tip Tamer (1000,000,000,000,000)<br>Dies, Dien (104, \* 17 19/18/18 18 1819) var hans

")<br>| DALL | DMAR1108, "787870707E7878797978)<br>|1878781E1E1E1E1E1E1E1E1E9E9E9E9E2E3E

)<br>CALL DWH:112, "7/707070707076767679;<br>183076786704000000000000000000000000

2010/10/10/10 10:00 10:00 10:00 10:00 10:00 10:00 10:00 10:00 10:00 10:00 10:00 10:00 10:00 10:00 10:00 10:00 10:00 10:00 10:00 10:00 10:00 10:00 10:00 10:00 10:00 10:00 10:00 10:00 10:00 10:00 10:00 10:00 10:00 10:00 10:0

- POR PHI TO 220 J1 ME4T P<br>- DEBRUAR ATSIZZI - P<br>- CALL CHARGE - PHI TO<br>- POR IN SUB-N - MPS CA<br>- POR IN TO - PHI TO - PHI TO TAX<br>- ROB IN TO - PHI TO - PHI TO TAX

NEXT |<br>FOR 143 10 14 11 DAY | COLONILLIT, 2<br>NEXT |<br>NEXT |

XXII)<br>「 greghisma du jav<br>CACL CHARITA, TOGOGOG XXXXXVIIV/IV/IV/I<br>|X) | XD OGOGOGIC IC ICFEFFE3422411 | |

470 CALL CHARISS, "00406078CES06000")<br>490 DISPLAY ATII, 2018128 (S):APT6 ("'", VA<br>490 CALL CHARICLOA "0000000000000000007700 2013<br>10. CALL: CHAR (112., 107.1838.28.28.8888.88.88.87)<br>22. 28.38.17.02.000 BECFLE LETERRATORRATOLICE CI .<br>ENARK 120, hodde 1F3F3F3F3F7F7E7D383<br>ROCCATSFACEDCRA7&ELDERC7EF8F0C00 

мрит (;<br>29— фр. (; DiSPLAY AT (), Im SIZE (4) (52)<br>24— (599:1) (45, III, 5, Sv, IV, II, 66, I<br>5. (69, 259) (, r. (47, III, 6, ISO, II, 9, N, IO

 $\begin{array}{ll} \hbox{minimize} & \{10:00\},\ \{1,1,1\},\ \{1,1\},\ \{2,1,1\},\ \{3,2\},\ \{4,3\},\ \{5,4\},\ \{6,5\},\ \{7,6\},\ \{8,7\},\ \{8,8\},\ \{9,9\},\ \{1,1,1\},\ \{1,1,1\},\ \{1,1,1\},\ \{1,1,1\},\ \{1,1,1\},\ \{1,1,1\},\ \{1,1,1\},\ \{1,1,1\},\ \{1,1,1\},\ \{1,1,1\},\ \{1$ 

700<br>POSITION:#1, A1, B1, #1, A4, B4)<br>TOURD | -4 : . -5. .

850 Well-Will<br>Sao DAL, BPSIE (62,104,12,81,81,0,105)<br>1040 DAL, BPSIE (62,104,12,81,81,0,105)<br>670 POR 1-1 TO 5<br>670 DAL, COINC(62,65,10,1)<br>470 DAL, COINC(62,65,10,1)<br>700 B VT 1-1 THEN 1000<br>700 B VT 1-1 THEN 1000 HEXT I<br>DALL DELBPATTE(02,04)<br>DOTO 700<br>CALL 3 700<br>- МОТТОМ(#1,0,0);; fΩR I=3 f0 ia<br>-СОLОМ(#),}?;; CALL SOUND(50,−5.0 .<br>1 :: DAL DELBERTIE: 01-1201<br>1 :: DIBFLAY BI(1,2015)2E(4):h<br>1 :: IF VAHO TAEN 1210 CALL BOURDING, Frysl<br>1920 - School Louis (1941-1971), Visitels<br>1920 - Louis Delland, Frans II<br>1920 - Louis Delland, Frans II<br>1930 - Dell Action (1911-1971)<br>1930 - Dell Action (1914-1971), Frans III, Prince (1971-1971)<br>1930 

## TI 99/4A **BASIC ETENDU**

13 PRIM<br>1396 FOR J=1 TO &<br>1396 PRIMI +JIP SCOPE...TERCHISJE PTS  $\begin{array}{rl} \textbf{1.98\textwidth} & \textbf{1.99\textwidth} & \textbf{1.99\textwidth} & \textbf{1.99\textwidth} & \textbf{1.99\textwidth} & \textbf{1.99\textwidth} \\ \textbf{2.99\textwidth} & \textbf{1.99\textwidth} & \textbf{1.99\textwidth} & \textbf{1.99\textwidth} & \textbf{1.99\textwidth} & \textbf{1.99\textwidth} \\ \textbf{2.99\textwidth} & \textbf{1.99\textwidth} & \textbf{1.99\textwidth} & \textbf{1.99\textwidth} & \textbf{1$ EN(5)<br>FOR J=1 TO B ++ CALL COLOR(2,16,1) .)<br>1956/07/07/11/10/27/08/08/08/08/08<br>1956/07/07/10/10/10 00/09/08/07<br>1956/2 ATTS/10/27/08/08/08/08/08/08 DISFLAY AT (A. II) TOE \_ B SEP ENTA SPACI"<br>DISPLAY AT124,10/BCE1: 590 DISPLAY AT (22,1 + E = FOR THE TO SOLO EX NEXT

> $41$ HP.

 $00000$ COMPLEXES

ramme simule, grâce aux possibilites des assiote ab ta zaundamaddam zootpool zal zahvat zoodar age, dans la mesure où ces fonctions ont un sens, perant sur des nombres complexes

Rémi LANNE

rappea du programme at assignations:<br>régules laur pour d'un espacial de la filie de faire des produits de la provincie de la régule<br>ambit de pouvoir continuer à appeler les fonctions d'origine<br>agriéges des localités au pro

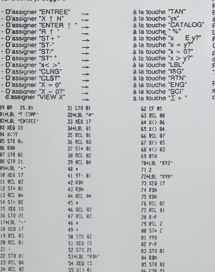

on à la touche de même

detail des fonctions

Terrifle: The state and X am nombre complexe à partir du claves. La<br>permet de tentarie en X am nombre partie de la partir de la proposa (2019)<br>El permet de tentarie (2019)<br>La contexa du person registre X s'alforde alors, s

et à tout i

ues binaires<br>mmentaires, leur effet i onctions anti-meteorological leur etmi ex-<br>:Tes passent de commentaires, leur etmi ex-<br>: fait classique,<br>conctions anti-métiques unaires: "x | 2", "1/X"

de commentaires, ces fonctions agissent sur la pseudo-prie<br>dement comme les fonctions d'ongine sur la pile standard (y

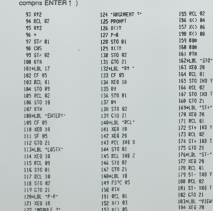

 $122 - 000012$ 

Fonctions aur les manneres: 'STO', 'RCL', 'X< >', 'ST- ', 'ST- ', 'ST-<br>', 'ST- ', 'ST- ', 'ST- ', 'ST- ', 'ST- ', 'ST- ', 'ST- ', 'ST- ', 'ST- ', 'ST- ', 'ST- ', 'ST- ', 'ST- ', ' ST- ', 'ST- ', ' ST- ', 'ST- ', ' ST- ',

on aussi oss rumáros (os qui permet des opérators de ples<br>prisolavele) más régister — 4. Y – 5. Y – P – R<br>parmet d'introduce an X un nombre sous sa forme teoponométros<br>local spécialose — 4. Y un nombre sous sa forme teopon

 $\begin{split} &\lim_{\left\lvert\mathcal{D}\right\lvert\mathcal{D}\right\rvert} \frac{\partial}{\partial\mathbf{u}}\leq \mathcal{D}(\mathcal{D}(\math$ 

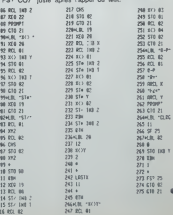

 $\begin{array}{l} 0.2, 0.1 \\ 5.14, 14.3 \\ 0.2, 0.2 \end{array},$ în 1

 $rac{1}{2}$  (143 1

## PARALIZ-MAN Suite du N'54

## **APPLE**

Manger des piloles avec un joystok, ce n'est pas si<br>compiqué, seuf si elles ont peur de vous, si vous<br>n'évez pas trop de temps, et si le comité de rénabilita-<br>tion des piloles (CPR 27 rue du général Foy 75008 ac-<br>compagné 1925 - 1925 - 1926 - 1927 - 1928 - 1928 - 1928 - 1928 - 1928 - 1928 - 1928 - 1928 - 1928 - 1928 - 1928 - 1928<br>1928 - 1928 - 1928 - 1928 - 1928 - 1928 - 1928 - 1928 - 1928 - 1928 - 1928 - 1928 - 1928 - 1928 - 1928 - 1928<br>19 neanmoins ia pos:<br>les parlyser durant<br>len (d'où le nom). quelques secondes, à l'aide du bou Thierry BROCHART L  $\begin{array}{l} \texttt{LGRB} \begin{tabular}{l} \texttt{LGRB} \end{tabular} \begin{tabular}{l} \texttt{LGRB} \end{tabular} \begin{tabular}{l} \texttt{LGRB} \end{tabular} \begin{tabular}{l} \texttt{LGRB} \end{tabular} \begin{tabular}{l} \texttt{LGRB} \end{tabular} \begin{tabular}{l} \texttt{LGRB} \end{tabular} \begin{tabular}{l} \texttt{LGRB} \end{tabular} \begin{tabular}{l} \texttt{LGRB} \end{tabular} \begin{tabular}{l} \texttt{LGRB} \end{tabular} \end{tabular} \$ タガタクや加盟機能が知られる場合が2002年2月12日の2002年によるので、2002年2月1日には、2002年1月1日には、2002年1月1日には、2002年1月1日には、2002年1月1日には、2 **ស្រុកក្រុងប្រទេសក្រុងប្រទេសក្រុងប្រទេសក្រុងប្រទេសក្រុងប្រទេសក្រុងប្រទេសក្រុងប្រទេសក្រុងប្រទេសក្រុងប្រទេសក្រុងប**<br>ក្រុងប្រទេសក្រុងប្រទេសក្រុងប្រទេសក្រុងប្រទេសក្រុងប្រទេសក្រុងប្រទេសក្រុងប្រទេសក្រុងប្រទេសក្រុងប្រទេសក្រុងប្រទ  $\ddot{\phantom{a}}$ 1994年)<br>1994年(1994年)<br>1994年(1994年)<br>1994年(1994年)<br>1994年(1995年)<br>1994年(1995年)<br>1994年)<br>1994年(1995年)<br>1994年)<br>1994年(1995年)<br>1994年) LERAND<br>1960<br>1960 - 1972<br>1970 - 1970 - 1970<br>1970 - 1970 - 1970 - 1970<br>1970 - 1970 - 1970 - 1970<br>1970 - 1970 - 1970 - 1970 - 1970<br>1970 - 1970 - 1970 - 1970 - 1970 - 1970<br>1970 - 1970 - 1970 - 1970 - 1970 - 1970 - 1970 - 1970 **BORUTE TECHNOLOGY**<br> **CHARGE BUINNING**<br> **CHARGE BUINNING**<br> *CHARGE*<br>
CHARGE<br>
CHARGE<br>
CHARGE<br>
CHARGE<br>
CHARGE<br>
CHARGE<br>
CHARGE<br>
CHARGE<br>
CHARGE<br>
CHARGE<br>
CHARGE<br>
CHARGE<br>
CHARGE<br>
CHARGE<br>
CHARGE<br>
CHARGE<br>
CHARGE<br>
CHARGE **ANTICO** STANT3<br>LDA⊕2209.r<br>STANT2<br>JMP COHPO<br>CMP: SCOTE<br>SME SCOTE<br>LDA⊎2209.7  $\begin{array}{l} 16419 \\ 16419 \\ 164448 \\ 164448 \\ 174449 \\ 184449 \\ 194450 \\ 194450 \\ 194450 \\ 194450 \\ 194450 \\ 194450 \\ 194450 \\ 194450 \\ 194450 \\ 194450 \\ 194450 \\ 194450 \\ 194450 \\ 194450 \\ 194450 \\ 194450 \\ 194450 \\ \end{array}$ 417<br>- S∪16<br>+50 972<br>878<br>829 AFFSC1<br>889 AFFSC1 1895 PUTE<br>1895 PUTE<br>1895 1895 1895<br>1895 1895 1894<br>1895 1895 1896 1897<br>1895 1899 1895 1899<br>1892 1899 1899 1899<br>1892 1899 1899 1899 12948年12月12日 LIGA50<br>
CHP44Ff<br>
SMC BCU<br>
JPP PIL<br>
LIGA480<br>
STACE<br>
STACE<br>
LIGA18<br>
CFA419<br>
CFA419 ADOOCORSERENT (\* 1882)<br>1930 - Prince Barnett, Amerikansk politik<br>1930 - Prince Barnett, amerikansk politik<br>1930 - Prince Barnett, amerikansk politik  $\frac{100}{240}$ 14954 - 1<br>177<br>19454 - 1<br>17966 - 1<br>17966 - 1 1925<br>1825<br>1827<br>1829<br>1833<br>1833<br>1833<br>1833<br>1835<br>1835<br>1835 CHARGE<br>CHARGE<br>CHARGE COPECO<br>CHARGE COLCIP<br>NEO COLCIP<br>NEO COLCIP<br>NEO hat482<br>1041F<br>10 Super<br>104556<br>104576<br>104556 LUMPON A<br>TAY<br>LORINCO X<br>STONGO X<br>STYNCO X<br>LORINGO 1318<br>1315<br>1316<br>1316<br>1316 .<br>Cecara LDG9DBS<br>DFP4483<br>ECO DGB731<br>DED EFF348 XeCC<br>Pe631 1321<br>1323<br>1323 1324<br>1324 1325<br>1324 1325<br>1324 1325<br>1332 1324 1332<br>1332 1334 1332 DECARDO<br>LOGAED<br>LOGAED<br>LOGAED ITANF2<br>LDRAT&- X<br>}TANF3<br>?mP CDM<br>~mpa#2 LOPHCE, X<br>LOPHNA, X<br>STRAKE, X<br>STRAKE, X<br>STRAKE, X<br>LOPHNZ, X<br>LOPHNZ, X<br>NTRAKE, X<br>STRAKE, X<br>STRAKE, X  $\alpha$ NE STE LDR956.X<br>SKC<br>STANF1<br>STANF1<br>STANF2<br>STANF2<br>DVP4887<br>DVP4887<br>LDR958.X<br>LDR958.X<br>LDR958.X<br>LDR958.X<br>LDR958.X STYNEZ, X<br>STYNEZ, X<br>LOBACE, X<br>TAY<br>LOBACE, X<br>STYNCA, X<br>LOBACE  $\begin{array}{l} \mbox{1.5\,m\,s} \\ \mbox{1.6\,m\,s} \\ \mbox{1.6\,m\,s} \\ \mbox{1.6\,m\,s} \\ \mbox{1.6\,m\,s} \\ \mbox{1.6\,m\,s} \\ \mbox{1.6\,m\,s} \\ \mbox{1.6\,m\,s} \\ \mbox{1.6\,m\,s} \\ \mbox{1.6\,m\,s} \\ \mbox{1.6\,m\,s} \\ \mbox{1.6\,m\,s} \\ \mbox{1.6\,m\,s} \\ \mbox{1.6\,m\,s} \\ \mbox$ 00103 07<br>102103 16<br>102103 16<br>102103 16<br>102103 07<br>102100 08<br>102103 07<br>102103 07<br>102103 07<br>102103 07 : 아니고<br>아이드(. X<br>아이그<br>네트 (COME) 1008818<br>159419<br>159 50667<br>159 50668<br>1006888<br>1006888  $\frac{60}{66}$ 236<br>236<br>237 法を当社: 0<br>- DC 0434<br>- TRAFT<br>DC434<br>- DA4FT 2<br>- CA4FT 3<br>- DC4FT 3<br>- TR4FT 3<br>- TR4FT 3 1353<br>1756<br>1755<br>1754 **ARANGERIAN**<br>ARANGERIAN 08#10<br>|TA15<br>|08#19<br>|TA19<br>|TA102<br>|1872<br>|04520.<br>|1810 1976年1977日<br>1975年7月10日<br>1987年19月10日<br>1981日 08603<br>0850<br>1856<br>085701 (<br>08501 (<br>0856 **MANES**  $\begin{array}{l} 128 & 36 \\ 128 & 1041 \\ 114 & 1148 \\ 1114 & 1148 \\ 10014 & 11 \\ 101118 & 11 \\ 101118 & 11 \\ 101118 & 11 \\ 101118 & 11 \\ 101118 & 11 \\ 101118 & 11 \\ 101118 & 11 \\ 101118 & 11 \\ 101118 & 11 \\ 101118 & 11 \\ 101118 & 11 \\ 101118 & 11 \\ 101118 & 11 \\ 10$ Ę,  $1500$  $(4 + 6)$ 語 

## **APPLE**

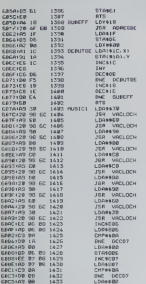

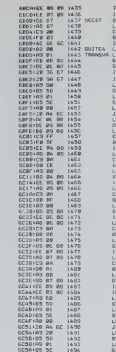

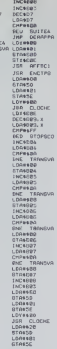

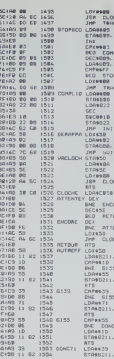

ж, L M œ

ω .<br>XTE1

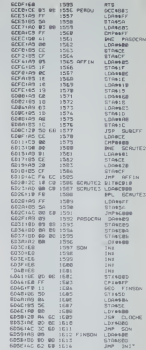

## **Listing 1bis**

22种植物体成长和长期能分析为心外引起的细胞的 计可以参加 医大脑病病 网络小小的 医神经病 化非同位素的 医阿特拉氏试验检白细胞 计数据数据 医阿特勒氏试验检梅毒 医阿特氏试验检尿道 1000年的经验发展ILC公司组织性结扎的经验提供成门公司目标经过的12亿亿元的进行处理的公司经过的通过公司的合法公司和公司经过公司经过的公司公司公司的机构的公司公司经过100000000000000 2010年4月12日12月12日12月12日12月12日12月12日12日12日12日12日12日12日12月12日12日12日12日12月12日12月12日12月12日12日12日12日12日12日 10月13日12日1 

- 《中国文部的部分》和创建的数据的TTE的COMO 2014年5月20日的2014年6月20日1日,2015年6月22日,2015年6月22日,2015年6月22日,2015年12月20日,2015年12月20日,1月20日,1月20日,1月20日,1月20日,1月20日,1月20日,1月20日,1月20日,1月20日,1月20日,1月20日,1月20日,1月20日,1月20日,1月20日,1月20日,1月20日,1月20日,1月20 の「この「このこと」とは、「このことは、「このことは、「このこと」ということが、「このこと」ということが、「このこと」ということが、「このこと」ということが、「このことは、「このことは、「このことは、 このことは、「このことは、「このことは、「このことは、「このことは、「このことは、「このことは、「このことは、「このことは、「このことは、「このことは、「このことは、「このことは、「このことは、「このことは、「このことは、「このことは、「 - 「日本の大きなものです。その時間は特に関われたので、そのようです。そのように、そのように、そのように、そのように、そのように、そのように、そのように、そのように、そのように、そのように、そのことを こうしてい このからの このからの こうしょう こうしょう こうしょう こうしょうしょう こうしょう こうしょう こうしょう こうしょう こうしょう こうしょう こうしょう こうしょう こうしょう こうしょう こうしょう こうしょう こ 化联合体分裂 医心腹 计数字网络 医动脉动脉 医心理学 医心理学 医阿拉伯氏试验检尿道 医阿拉伯氏试验检尿道检查检查检查检查检查检查检查 医阿拉伯氏试验检尿道检检尿道检检尿道检检尿道检 1.我也要我们们最好比例所以并且所能想到我们的记忆的现在分词,我们的行为,我们的人们的人们就是我们的人们的人们的人们的人们的人们的人们的人们的时候,我们的人们就是我们的人们的 として「またので、そのことの中国の外のようで、そのことに、このことをあることになっていた。そのことには、そのことがありましょう。そのようなものです。そのことは、そのようなあり、そのように、そのような、 このような このことをもっている こうしょう こうしょう こうしょう こうしょう こうしょう こうしょう こうしょう こうしょう こうしょう こうしょう こうしょう 

经对纳利用转换性核对核核特 的标准的 经济公司的公司 经公司的 计分析 计分析 计分析 计分析 计数字符 计数字符 计数字符 计数字符 计数字符 计可能分布 化四氯化物 化四氯化物 计同步程序 种类植物化物物 PR 2012年12月12日,12月22日,2012年12月22日,2012年12月22日,2022年12月22日,2022年12月22日,2022年12月22日,2022年12月22日,2022年12月 6月8日经济开发部化的数据所以打印成的经济化的数位经计算机经济的公务区的目标,以及公开工作的数据科技和经济科技的公务局和公司的经济和研究所的公司的公司和公司和科技和科技和公司和公司和公司和公安局 

网络长长的红线动物 医慢性的 医阿拉伯氏试验检梅毒 计同步编码 医特拉氏试验检梅毒素 医精神性神经 计可变 医阿拉伯氏综合征 医特林氏试验检尿道检梅毒素 医阿拉伯氏征 医阿拉伯氏征 2.4个白的就是那么2000的时候,我们在我们的一个小小的小小的小小的小小,我们就是我们的时候,我们的人们的人们的人们的人们,我们就是我们的时候,我们的人们的人们的人们就是我们的人们的人们的人们的人们

那两位的时候我们的时候我们的时候我们在那些社会和我们的时候我们的时候我们的时候我们的时候我们的时候,但是我们的时候我们的时候我的时候我们的那样的时候,我们的时候我们 CC对数的性能较越越快的影响的法行为特别的广泛性可以为对某人对特别认同时代的现在的最佳比较多的过程的可以可以使用的过程的过程。 网络阿拉伯语中国中部的 计自动图形 计可图 医生物 地名英国阿利特勒 医白沙门氏切除术 计自动程序 人名英格兰人姓氏阿拉伯的变体 医阿拉伯氏神经腺切除术 医神经性神经结核 经可收益的过程 经现金的 网络杜拉拉 计数据库 网络松叶属 医神经性神经 20种种的合作体质的分析的内容时,2.2%的标准以及分析的标准设计的分析的简称的方式和时间的分析的方式,并且将行标准的方式,如此的标准的方式在时间的时间分析所有的时候,所以并不补助的解决的 AMBの大学部門ののおおおみゃかんというだが、1992 - 1992 - 1993 - 1993 - 1993 - 1993 - 1993 - 1994 - 1995 - 1994 - 1994 - 1994 - 199<br>1994 - 1994 - 1995 - 1996 - 1997 - 1998 - 1999 - 1999 - 1999 - 1999 - 1999 - 1999 - 1999 - 1999 - 1999 - 1999 SENTER -「北江北北でいるクラクロのクロセルのことは2000年には100の中国のアクテキーには1000年代の1000年代の外山山市から、北北部門町2000年に1月1日から1000の1000の10000年に1月1

## **USS QUAL**

Vota éte entroyé en mission société pour peninter à Mont d'anglie et de la mainte d'Article (1998).<br>Traité est de la base Alpha, Malheuriusement, celle - Septiection à l'aide de la mainte d'Article (1998).<br>Génére est muni

-<br>CALL CLEAN II CALL MAD<br>CALL COLONIER / 77<br>FOR V=1 TO LO<br>CALL FCHARIV, 3, 136, 321

NE V<br>141 - 152 170 - 142 171 172<br>141 - 162408 181 2, 227, 227<br>141 - VOMA 180, 2, 227, 41<br>141 - 16340 181 2, 228<br>141 - 16340 19, 228<br>141 - 16340 19, 228<br>141 - 16340 19, 228

IN: The Main 1971<br>| M. S. Commission | Commission | Main 1971<br>| M. S. Commission | The Main 1970<br>| M. M. Commission | The Main 1970<br>| M. M. Commission | Commission | Main 1971<br>| Commission | Commission | Main 1971<br>| Commis

**Av. SEPPEDIARY** 

 $-11000000000$ 

LONG DAMINITY<br>SORIE DARES " LETORORO STRADET : 35, "<br>CORLE DARES " LETORORO STRADET : 35, "<br>CORLE DARENO : "001038703810" : 81, "1834

|<br>| CALL COLOR(17,11,7):: CALL COLOR(5,3)<br>| CALL COLOR(4,11,2)<br>| CALL COLOR(4,11,2)<br>| CALL SPRITC(41,33,12,100,240)<br>| CALL SPRITC(41,33,12,100,240)<br>| CALL SPRITC(42,34,7,121,50,0,10,49,1

 $\begin{smallmatrix} \texttt{OML} & \texttt{MRLT} & \texttt{VRLT} & \texttt{M} & \texttt{N} & \texttt{N} & \texttt{N} & \texttt{N} & \texttt{N} & \texttt{N} \\ \texttt{OML} & \texttt{MRLT} & \texttt{M} & \texttt{M} & \texttt{M} & \texttt{N} & \texttt{N} & \texttt{N} & \texttt{N} & \texttt{N} & \texttt{N} \\ \texttt{OML} & \texttt{OML} & \texttt{M} & \texttt{M} & \texttt{M} & \texttt{M} & \texttt{M} & \texttt{M} & \$ 

PISPLAY AT (425, 200) Francist Parties (1979)<br>PERMIT AT (425, 200) Francis (1987 - 1987 - 1987 - 1988<br>Parties - 1988 - 1989 - 1989 - 1989 - 1989 - 1989 - 1989 - 1989 - 1989 - 1989 - 1989 - 1989 - 1989 - 1989 - 1 CALL FOSSTION(#1,5FDS,3FDS) + 1F VFD<br>- AN VEOS 119 OF BEOSTOD THEN BOTO 2 - MAL MYSLK, 8)<br>
- MAL MYSLK, 8)<br>
- MAL MYSLK, 8)<br>
- MAL MYSLK, 8)<br>
- MAL MYSLK, 8)<br>
- MAL MORTHING - MAL MAL CAL MAL MAL<br>
- MAL MORTHING - MAL MORNING, 8,1766, 8<br>
- MAL MORTHING - MAL MORNING, 8,1766, 8<br>
- MAL MORTHING -

FOR 8-15 TO 24 to CHAIL HOMMOB, 3,12

.7, 102, 25: .0, 10)<br>M.L. SPRITC (48, 36, 13, 70, 1, 0, 10, 47, 60<br>M.L. SPRITC (48, 36, 13, 70, 1, 0, 10, 47, 60

0.0.1 |<br>EFEITEIRIO.61.6.60.100.0.10.011 ALL BRITE (#10.81.8.00.150.0.9.8)<br>ALL BRITE #12,56,15,90,150.0.9.8)

 $\vee$ 

CALL SPRITC (81, 33, 2, 59, 275)<br>CALL SPRITC (81, 33, 2, 59, 275)<br>CALL SPRITC (81, 33, 7, 44, 100, 0, 10)<br>CALL SPRITC (81, 35, 7, 44, 100, 0, 10)<br>CALL SPRITC (41, 107, 7, 44, 200, 0, 10, 47,<br>CALL SPRITC (44, 107, 7, 102, 1

203.0.7)<br>ATTADO, 03 : "XNAVX" EXXATXé ! FA

A CHARIIDS, 124512014609665007)<br>L COLOR(1, 7,5) + | CACL COLOR(2, 7,5

358<br>16. TOP LOOF OF SESE 21<br>18. TO FESE CERT OG OD

0 | 2<br>04, robodski/3/7/7/7/7 | 10!

M SVATZO, 1979<br>CALL (SAP (42), FFFF AAAB4440000<br>CHERTICH (13), FFF AAAB4440000<br>CALL (SAM (55), TOLUZY242FAFFFFF

PROGRAM (1988)<br>1976: Carl Charles (1988)<br>1976: Carl Charles (1988)<br>1976: Carl Charles (1988)<br>1976: Carl Charles (1988)<br>1976: Carl Charles (1988)<br>1989: Carl Charles (1988)<br>1979: Primer (1988)<br>1989: Carl Charles (1988)<br>1989:

Enc FRENKIEL

, 81, 15, 90, 200, 0, 4)<br>610 CALL SPATE (414, 80, 13, 70, 100, 0, 10)<br>820 DISPLAY AT 48, 17 ("DEFEDEREDEFEDERED

TI 99/4A

 $\begin{array}{l} 71.100, 7/10 \\ 1190, 323, 4814, 4824911500, 784, 481 \times 1.0644, 10044, 10044, 10044, 10044, 10044, 10044, 10044, 10044, 10044, 10044, 10044, 10044, 10044, 10044, 10044, 10044, 10044, 10044, 10044, 10044, 10044, 100$ 

1980 DAL COMETAL, CIVI IF C THEN 1870<br>1990 DAL COMETAL, CIVI IF C THEN 1870<br>1990 DAL COMETANY (1990 MPD)<br>1990 DAL COMETANY PRODUCED IF THOROUS<br>1980 DISPAR AFTER (1991 PRODUCED)<br>2000 DISPAR AFTER (1991 PRODUCED)<br>2000 DISPAR

0<br>CALL SOUND (TO, 220, 411) CALL NEHMA (E

LO)<br>CALL COIME(ALL,C):: IF C THEN GOTO

XBO<br>(40 СА∟L РОВ1ТΙΩм:∈:,УРΩS,ХРΩS);; IF YP<br>((8) ОР УРОБ)||Ф GR ≯РОБ(20 ТНЕН 6ОТО 2

0<br>50 CALL JOVST (1,1,7) :: CALL MOTION(8),<br>88.202-27

2020 - IF W.19 11464 2460 - II | 12 240 7688 21<br>2020 - IF W. 19 10 - II | 12 240 - II | 12 250 768<br>2020 - IGN 14 25 10 10 11 00 11 00 12 250 12 261<br>2020 - IGN 145 700 10 11 00 11 00 11 00 12 260 12<br>12 26 12 27 28 29 12 29

 $\begin{tabular}{l|c|c|c|c} \hline \textbf{1.5} & \textbf{0.5} & \textbf{0.5} & \textbf$ 

.<br>2420 DISPLAY AT(10,1):"au dernier adment<br>Lalors que " il DISPLAY AT(12,1):"vous a<br>2420 DISPLAY AT(11,1):"puissance malafia<br>2420 DISPLAY AT(16,11):"precipita<br>um vous' il DISPLAY AT(16,11)"precipita

איסט א באפשר 1957–1958)<br>2000 הבטוחות 1957–1953<br>2007 הכך שמאל של 1962–1968 (1968–1968)

50-57150, 111, also page **GRAS... ECRAN APIX DE LES DETAUL<br>GRAS... POUR CETTE MISSION VOUS<br>GRAS... POUR CETTE MISSION VOUS<br>GRAS... ROOPTERS PAR LE VRISSE<br>GRAS... POURP...** 

**8188::: LOADQUE VUS SEREZ RORTE**<br>0138... VOUS DIRIGEREZ A L RIDE<br>0148... TOUS DIRIGEREZ A L RIDE<br>0188... VOBEC 40 CENTRE DES BRAE 8118:::

 $5108...$ 

 $0100...$  $1000...$ 1331 ... APPLYER 2LB UNE TOUCHE

 $7188.$ 

EUITRHT LES RETEROIDE

THE ETOILES RENCONTRES

nda T<br>AY AT⊏IA,Ili S⊓conu en treis d

CRLL CHARGET II CALL ECREENTIST<br>CRLL DELEFRITEFALLI II CALL CLEAR II<br>PLAY ATTIO, 13 | VOLCETYOUS RESOURCE

X+3−27<br>DALL AIY(I,K,SJ); IF S∞0 THEN 2130<br>|K+1≑ THEN 2520<br>DALL SOUND!50,131,∌);; CALL HENNR!5 (R) SON, CORRECHALC)<br>1980 - CALL POETICALC, UNIX (1995) - 1 IF V9<br>1994 - CA POETICALC, UNIX (1995) - 1 IF V9<br>1994 - CA POETIC (19. 1995) - 1995 - 1997<br>1996 - 1992 - 1 IF Feo THEM 2240<br>220 - 1692 - 1997 - 11 IF Geo THEM 222

**SIC ETENDU** 

S martin

1390 DISPLAY AT (23, 101) 748

1950<br>1810 CALL HOMAIGL3,65111 CALL HOMAIGL6<br>- 1971 CALL HOMAIGL5,3211 CALL HOMAIG

SI<br>GREL HOHAR(9,3,05)11 GREL HOHAR(9,4<br>IT GREL HOHAR(9,5,32)11 GREL HOHAR(9

.<br>CALL OPRITE(#1,33,8,38,233,42,46,14

Lamon - 101<br>225, 0, 101<br>14, 48, 170, 0, 101<br>14, 48, 170, 0, 101<br>- CALL SPRITY (46, 39, 14, 27, 20, 0, 10, 17, 17)

 $\begin{smallmatrix} 180 & 246 & 1681 & 1681 & 1681 & 1681 & 1681 & 1681 & 1681 & 1681 & 1681 & 1681 & 1681 & 1681 & 1681 & 1681 & 1681 & 1681 & 1681 & 1681 & 1681 & 1681 & 1681 & 1681 & 1681 & 1681 & 1681 & 1681 & 1681 & 1681 & 1681 & 1681 & 1681 & 1681 & 1681 & 1681 &$ 

un 1758 98 1969 1070 11 1F 3PDR/60<br>1710 - DESERT AT 120,275120 113-717<br>1704 - JoysTri,X,Y)11 1701 - MOTION(81

Aral<br>NHN-10 II DISPLAY ATILE,27522C141.N<br>IF NH0 INEN 0070 IE20

 $\begin{minipage}{0.9\textwidth} \begin{tabular}{|c|c|c|c|} \hline \textbf{11} & \textbf{12} & \textbf{13} & \textbf{15} & \textbf{16} & \textbf{17} & \textbf{18} & \textbf{18} & \textbf{18} & \textbf{18} & \textbf{18} & \textbf{18} & \textbf{18} & \textbf{18} & \textbf{18} & \textbf{18} & \textbf{18} & \textbf{18} & \textbf{18} & \textbf{18} & \textbf{18} & \textbf{18} & \textbf{18} & \textbf$ 

 $\begin{smallmatrix} \mathbf{1}_{11}\\ \mathbf{2}_{21}\\ \mathbf{3}_{32}\\ \mathbf{4}_{43}\\ \mathbf{5}_{56}\\ \mathbf{6}_{66}\\ \mathbf{7}_{7}\\ \mathbf{8}_{7}\\ \mathbf{9}_{8}\\ \mathbf{1}_{9}\\ \mathbf{1}_{10}\\ \mathbf{1}_{11}\\ \mathbf{1}_{12}\\ \mathbf{1}_{13}\\ \mathbf{1}_{14}\\ \mathbf{1}_{15}\\ \mathbf{1}_{16}\\ \mathbf{1}_{17}\\ \mathbf{1}_{18}\\ \mathbf{1}_{19}\\ \mathbf{1}_{10}\\ \mathbf{1}_{11}\\ \mathbf{1}_{12}\\ \mathbf{1}_{13}\\ \math$ 

CALL PATTERN(#1,125):: FOR BELAI=1<br>111 MEXT DELAI<br>CALL PROMIFY(2):/ FOR BELAI=1 TO 50<br>EXT DELAI<br>NOTO 2420

Long

.<br>Дт<sup>10</sup>22.5. развивания **MARINE AT 25** 

3339 Philippine - THEN Note ave<br>3339 Philippine Bass, Refunds sub<br>3338 Philippine - Maria - Then Start Start<br>3338 Philippine - Maria - Then Start Start<br>3338 - Maria - Maria - Maria - Maria - Maria<br>3338 - Maria - Maria - Ma

9540<br>GETS POR FAI TO 50 THEN GOTO 959

THEN GOTO GAD

.<br>DELSPRITE MALDH / POR DELAI-1 T

9528 GOTO RD<br>Wind LET Uwusi<br>Wind Dolpet At 18.0, Extas

FORTUNE EN VIOLAGO DICHE-22

RESCRIPTION CONTROL PROPERTY CONTROL<br>
CONTROL CONTROL CONTROL<br>
CONTROL CONTROL CONTROL<br>
CONTROL CONTROL CONTROL<br>
CONTROL CONTROL CONTROL<br>
CONTROL CONTROL CONTROL<br>
CONTROL CONTROL CONTROL<br>
CONTROL CONTROL CONTROL CONTROL

es de la propieta de la propieta de la propieta de la propieta de la propieta de la propieta de la propieta de<br>1881 : Processe de la propieta de la propieta de la propieta de la propieta de la propieta de la propieta de<br>18

DF-<br>PLAY ATC14,111-'6 AECEDAEMACECAR

CDA:<br>FLAV AT(15,1)515126(4)1"+ - v" 11-01<br>JS17E(4)1"= - v" 11-015FLAV AT(15,<br>JS17E(4)1"= - v" 11-015FLAV AT(15,

A19126 (631°V.)<br>198126 (631°V.) ×<br>2000 OISPLAY AT(16, 1618126 (1911°C.) 1982 (1911°C.

01<br>1934년 - 대한민국의 대한민국의 대한민국의 대한민국의<br>1934년 - 대한민국의 대한민국의 대한민국의 대한민국<br>1932년 - 대한민국의 대한민국의 대한민국의 대한민국의 대한민국의<br>1930년에 대한민국의 대한민국의 대한민국의 대한민국의

YAO CALL FEYEL(F,8)<br>270 EF S-0 THEN 920 IF IF F=7 THEN 2170<br>16 IF F-7 THEN 2240

0010 980<br>CALL CLEAR<br>CALL CLEAR<br>DR.DRIIA.IA.IA<br>PRI THI TO 3 II CALL HOMANT, LISA.<br>PRI THI TO 3 II CALL HOMANT, LISA.

...<br>CU FOR 1-8 10 V 11 CALL HOMALI,1,137,

.<br>10 FOR Hela TO 24 is CALL NCHARON 1.13 )<br>CALL COLOR:1.5,1911 CALL COLOR(2,14<br>CALL COLOR:1.5,1911 CALL COLOR(2,14<br>11:CALL COLOR(3,14,1911 CALL COLOR:4,<br>11:CALL COLOR(3,14,1111 CALL COLOR:4,1

.1)<br>076 CALL COLOR(5,7,12)12 CALL COLOR(11,

L)<br>30 CALL COLOM(10,11,2)±+ CALL COLOR(8)

(88) EMAL GRASHTV (\* 1871)<br>1930 - California Barbor, fransk politik (\* 1800)<br>1930: Dickle Country, fransk politik (\* 1800)<br>1930: Dickle Charles, fransk politik (\* 1820)<br>1930: Dickle Charles, fransk politik (\* 1842)<br>1930: D

8290 ОБЯРСИК АТК4,133°4,--,,+-,++-9,+-,;<br>1-1-1-1-,4°<br>1300 ОБЯРСИК АТТ7,134≏Т - 3 САТ3⊕43 (К343 (Г 100 B190-AM ATTP<sub>e</sub>198<sup>-4</sup> - ЭКФЕ19ФЭТСОФЭТС<br>1930 B190-AM - ATTP<sub>e</sub>198-1-37-77-233-7-33-7-37-7<br>1930 B190-AM - ATTDe<sub>1</sub>99-1-X-77-0335-7-33-7-37-7<br>1000B197-AM - ATTLe<sub>2</sub>3413-8-0687-81-0359-A<br>100 B190-AM - ATTLe<sub>2</sub>3413-8-068

DISPLAY AT ITS IN 170 ASSASSMENTS.

O DISPLAY AT (20, 101) "A

\*1,2)<br>|F=F=1 :: DISPLAY AT(4,1)SIZE(4);F\_;<br>|F=0 T=EN 2240

## **BOLIDE**

# ORIC 1 ATMOS

Non seulement ca va vite, mais vous avez un champ<br>de vision timite, et en plus le chemin parcouru s'efface<br>au fur et à mesure Malgre cela, il vous faudra amener<br>volte botide au garage. Mais vous allez rire: le raienti<br>ne m  $0$ ADAPTATION ORICI-ATMOS: Mode d'emples<br>Vous avez le choix entre 3 orcuris differents le 3 etimt le plus dift<br>cite Vous pouvez aussi choier le sens dans loquel le bolide poscou<br>rera ce circuit  $\mathcal{L}$ Comme d'hibitude si vous avez<br>un Ahmos liquitez 1 a l'axe des<br>X dans les instructions PLOT et<br>SCFNI Ca sera tout ۱W  $c_{\scriptscriptstyle\! A}^{\scriptscriptstyle\! A}$  . 'a' Vincent LAPAS 2108 NEXT<br>2500 TF21=2THENROHM B2=5H RH=5D B3=5<br>5 NE=RZ BD=BZ CZ=CR CR=CD CD=CZ ZT=1 4:4:21:4:22:4:21<br>1705 648815-5:59<br>1740 64881:22:100.10.9<br>1750 .... He propriet cares m and LORESB<br>SHOOT FORTHETOLS FURUH<br>JLLD HEATTREST<br>2010 RLOTRO-100-CO CLTHA<br>LORESB  $\frac{1}{m}$  ,  $m$  . 戦闘  $\sim$  $\begin{array}{ll} 40154 & 967 & 998 & -78 \\ 40154 & 1667 & 50 \\ 4041 & 1067 & 50 \\ 4042 & 1067 & 50 \\ 4060 & 1067 & 50 \\ 4060 & 1067 & 50 \\ 4060 & 1067 & 50 \\ 4060 & 1067 & 50 \\ 4067 & 1067 & 50 \\ 4067 & 1067 & 50 \\ 4067 & 1067 & 1067 & 50 \\ 4067 & 1067 & 1067 & 50 \\ 40$ **20 Defects 1 Line and** 15<br>| (8)||100 ||100 ||100 ||100 ||100 ||100 ||100 ||100 ||100 ||100 ||100 ||100 ||100 ||100 ||100 ||100 ||100 ||<br>|2)||100 ||100 ||100 ||100 ||100 ||100 ||100 ||100 ||100 ||100 ||100 ||100 ||100 ||100 ||100 ||100 ||100 ||10 HECH<br>48252 REM------\$1 LE TEMPS DU JOUEUR<br>WIT PARTIE DES 10 HEILLEURS----- $\begin{tabular}{|c|c|c|c|c|c|} \hline & $0.01799712$ & $25.018 & $10.011 & $10.000 & $10.000 & $10.000 & $10.000 & $10.000 & $10.000 & $10.000 & $10.000 & $10.000 & $10.000 & $10.000 & $10.000 & $10.000 & $10.000 & $10.000 & $10.000 & $10.000 & $10.000 & $10.000 & $10.000 & $10.000$ 2010 | CHERC | Lucie | S. 2010 | Lucie | S. 2010<br>| S. 2010 | Lucie | S. 2010 | Lucie | Lucie | S. 2010<br>| S. 2010 | Lucie | Lucie | C. 2010 | Lucie | C. 2010<br>| S. 2010 | Lucie | Lucie | C. 2010 | Lucie | C. 2010<br>| S. 2010 | 8<br>5 0세대 (2016): 16: 8<br>5 0세대 (2016): 22: 11: 6: 22: 12: 6: 22: 13<br>8 0세대 (2016): 12: 6: 22: 14: 6: 23: 12: 6: 25: 13<br>25: 14: 6: 25: 15: 6: 25: 16: 6: 26: 26: 82: 22: RENTHALENU DES HEILLEURS BOORES  $\begin{array}{l} \mbox{41.5cm} \begin{tabular}{l|c|c|c|c} \hline \mbox{41.5cm} & \mbox{41.5cm} & \mbox{41.5cm} & \mbox{41.5cm} & \mbox{41.5cm} & \mbox{41.5cm} \\ \hline \mbox{41.5cm} & \mbox{41.5cm} & \mbox{41.5cm} & \mbox{41.5cm} & \mbox{41.5cm} \\ \hline \mbox{41.5cm} & \mbox{41.5cm} & \mbox{41.5cm} & \mbox{41.5cm} \\ \hline \mbox{41.5cm}$ )<br>25.15-0 (?) 11.4.20.12.4.20 17.6.20.14<br>25.15-0 (?) 15.1.25.15.7<br>31.14-0 31.15.0.31.11.0.12.12.10.6.37 .<br>1995: Olimic So. 26.)<br>1998: FORI+27036: Ac I. 2 >+126: Ac I. 24 >+12 1992 FORTHYTOGE-RCZ, 199126 RC36, 19912<br>6 PKKT)<br>6 PKKTI<br>1992 FORTHYTOGE-RCR, HOTOGE-RCJ, 19918 R 62011<br>128 F.061=9791-F08JH97039-ACJU1>+16-A<br>125+1 H (6. r0201-9653)<br>137-J3−16-H04-F06JH7026-ACJU3JH16-A<br>137-J3−16-H0A1-H0XT - 1225-1 | 216 | 1051 | 1051<br>| 1398 | 2011 | 1051 | 1052 | 1053 | 1053 | 1153 | 1153<br>| 1395 | 2011 | 1055 | 1055 | 1055 | 1153<br>| 1395 | 1011 | 1055 | 1055 | 1055 | 1153<br>| 1395 | 1011 | 1007 | 1008 | 1015 | 1015 | 1121<br>| 13  $\begin{array}{l} 31.3 \\ 11.2 \\ 11.3 \\ 11.4 \\ 11.5 \\ 11.6 \\ 11.7 \\ 11.7 \\ 11.7 \\ 11.7 \\ 11.7 \\ 11.7 \\ 11.7 \\ 11.7 \\ 11.7 \\ 11.7 \\ 11.7 \\ 11.7 \\ 11.7 \\ 11.7 \\ 11.7 \\ 11.7 \\ 11.7 \\ 11.7 \\ 11.7 \\ 11.7 \\ 11.7 \\ 11.7 \\ 11.7 \\ 11.7 \\ 11.7 \\ 11.7 \\ 11.7 \\ 11.7 \\ 11.7 \\ 11$ .0 50.002.110-110 PLRY318111980162711<br>PHOTO HEATO<br>41250 REFITO<br>42250 REFIT-HANDARLLE COURSE------<br>42222 REFIT-HANDARLE COURSE------<br>-02222 REFIT-24-YOULE2 VOUS OVERER D 1257 MDH-LECTURE DU 'CODE' DE CHROUE<br>1257 MDH-LECTURE DU 'CODE' DE CHROUE<br>CREE DE L'ECERNI 1999<br>
1999 - Contra St. (\* 1998)<br>
1999 - Contra St. (\* 1998)<br>
1999 - Contra St. (\* 1998)<br>
2008 - Contra St. (\* 1998)<br>
2009 - Contra St. (\* 1908)<br>
2009 - Contra St. (\* 1908)<br>
2009 - Contra St. (\* 1908)<br>
2009 - Contra St. ( 45<br>70 PEM - - 145 INITEOR GE , LIPCULES -<br>80 PEM - - 145 INITEOR GE , LIPCULES -1999 - 1991 - 1991 - 1992 - 1993 - 1994 - 1995 - 1996 - 1997 - 1998 - 1999 - 1999 - 1999 - 1999 - 1999 - 1999 - 1999 - 1999 - 1999 - 1999 - 1999 - 1999 - 1999 - 1999 - 1999 - 1999 - 1999 - 1999 - 1999 - 1999 - 1999 - 1999  $\begin{array}{l} \mathbf{0} & \mathbf{1} & \mathbf{1} & \mathbf$ oc<br>Giroeses<br>Giroeses COTO esse - @

APPLE Suite de la page 21

 $\frac{1}{2}$ 

 $\begin{array}{l} 0.270 \\ 0.370 \\ 0.370 \\ 0.370 \\ 0.370 \\ 0.370 \\ 0.370 \\ 0.370 \\ 0.370 \\ 0.370 \\ 0.370 \\ 0.370 \\ 0.370 \\ 0.370 \\ 0.370 \\ 0.370 \\ 0.370 \\ 0.370 \\ 0.370 \\ 0.370 \\ 0.370 \\ 0.370 \\ 0.370 \\ 0.370 \\ 0.370 \\ 0.370 \\ 0.370 \\ 0.370 \\ 0.370 \\ 0.370 \\ 0.$ 0360

 $\begin{array}{c} \mathbf{a}^{\mathbf{g}} \rightarrow \mathbf{0} \\ \mathbf{a} \mathbf{g} \text{ and } \mathbf{a} \mathbf{g} \text{ } \mathbf{a} \text{ } \mathbf{a} \text{ } \mathbf{b} \end{array}$ 1282年

## LES FABULEUSES AVENTURES CAROLLIENNES DE LE LOGICIEL MICHE ET MICHA

## **4HCF** in videoland par MICRO APPLICATIONS pour CBM64

<u> Andrew Marian (1985)</u>

-Plutôt, quit Ca hait rien, de<br>toutes façons, ça sera pas la<br>première foie qu'on pariers<br>pas de ca qu'on était sensé

pas de ca qu'on état sensé<br>présente (principal de la signifié de 1817)<br>58/901, ten qu'une lots, de 18/901, ten qu'une lots, de<br>presente venementant logicial<br>7-1 es fout<sup>9797</sup> El puis quoi, de 18/901, de 18/9797 El puis quo mera<br>Ils sortent.

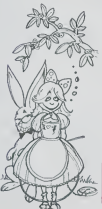

## DE LA SEMAINE

## SUMMERGAMES D'EPYX POUR APPLE, COMMODORE 64

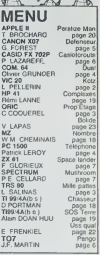

4五 6.5

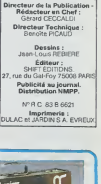

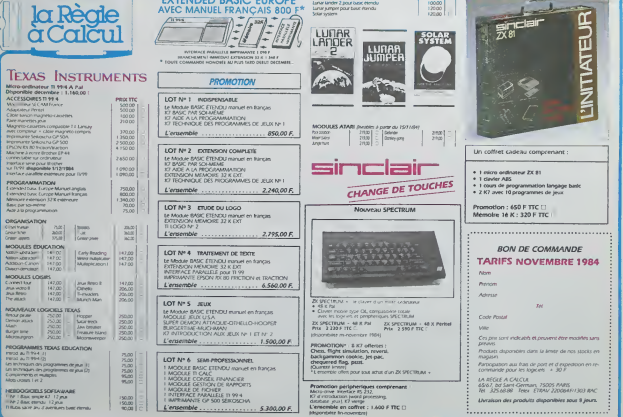